#### JMS – JAVA MESSAGE SERVICES

Entwicklung von Webanwendungen SS 07

Marc Seeger [ms155] Stephan Helten [sh094]

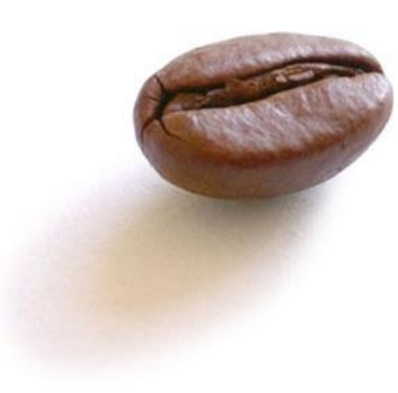

 $h = 1 + h$  at  $h$ HOCHSCHULE DER MEDIEN

#### Agenda

- **Teil 1: Marc Seeger [ms155]**
	- Einführung: Was ist Messaging
	- Message Oriented Middleware [MOM]
	- Bestandteile einer JMS-Applikation
	- Was JMS nicht erledigt
	- Messages

*------------------ Kurze Pause zum Popcorn holen ------------------*

- **Teil 2: Stephan Helten [sh094]**
	- Die **JMS-API**
	- Der Aufbau eines **synchronen** JMS-Programms
	- Der Aufbau eines **asynchronen** JMS-Programms
	- Vom Sourcecode zum laufenden Programm
	- Anschauliches Praxisbeispiel in NetBeans

Entwicklung von Webanwendungen SS07 - Java Message Services Marc Seeger [ms155] und Stephan Helten [sh094]

HOCHSCHULE DER MEDIEN

# TEIL 1

Marc Seeger [ms155]

 $h = 1$   $L = 0$  at  $L =$ HOCHSCHULE DER MEDIEN

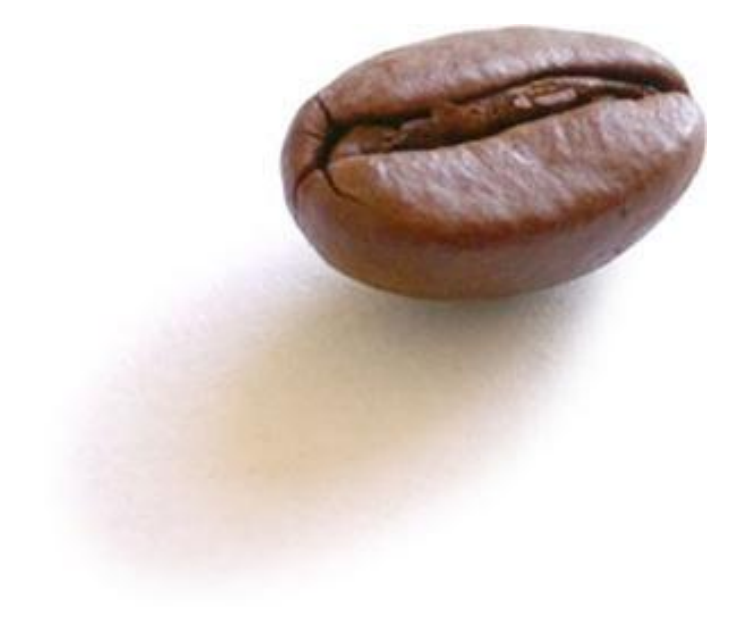

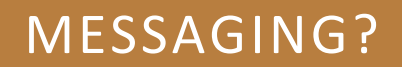

he i learn h HOCHSCHULE DER MEDIEN

# Messaging?

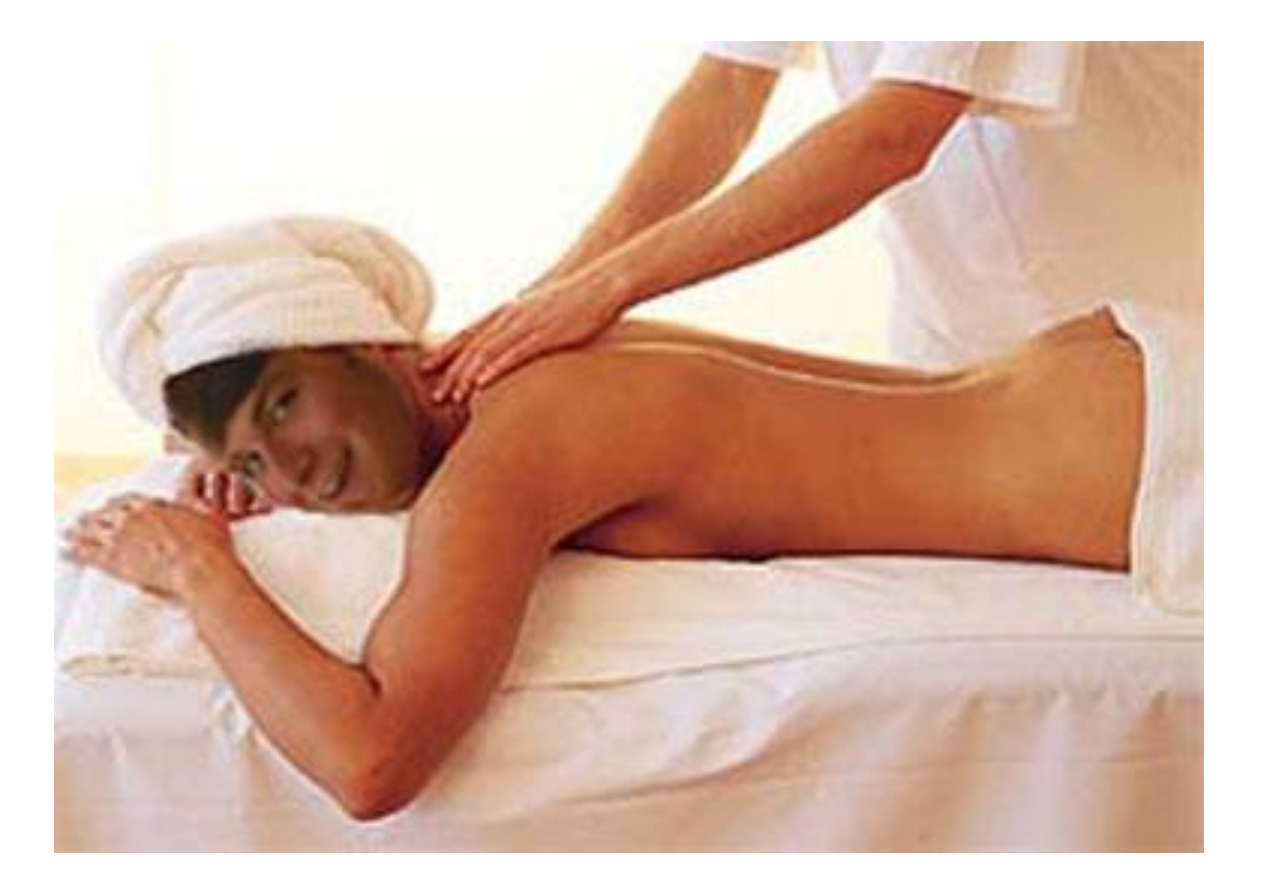

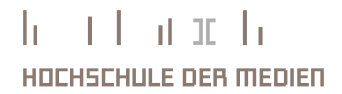

# Messaging?

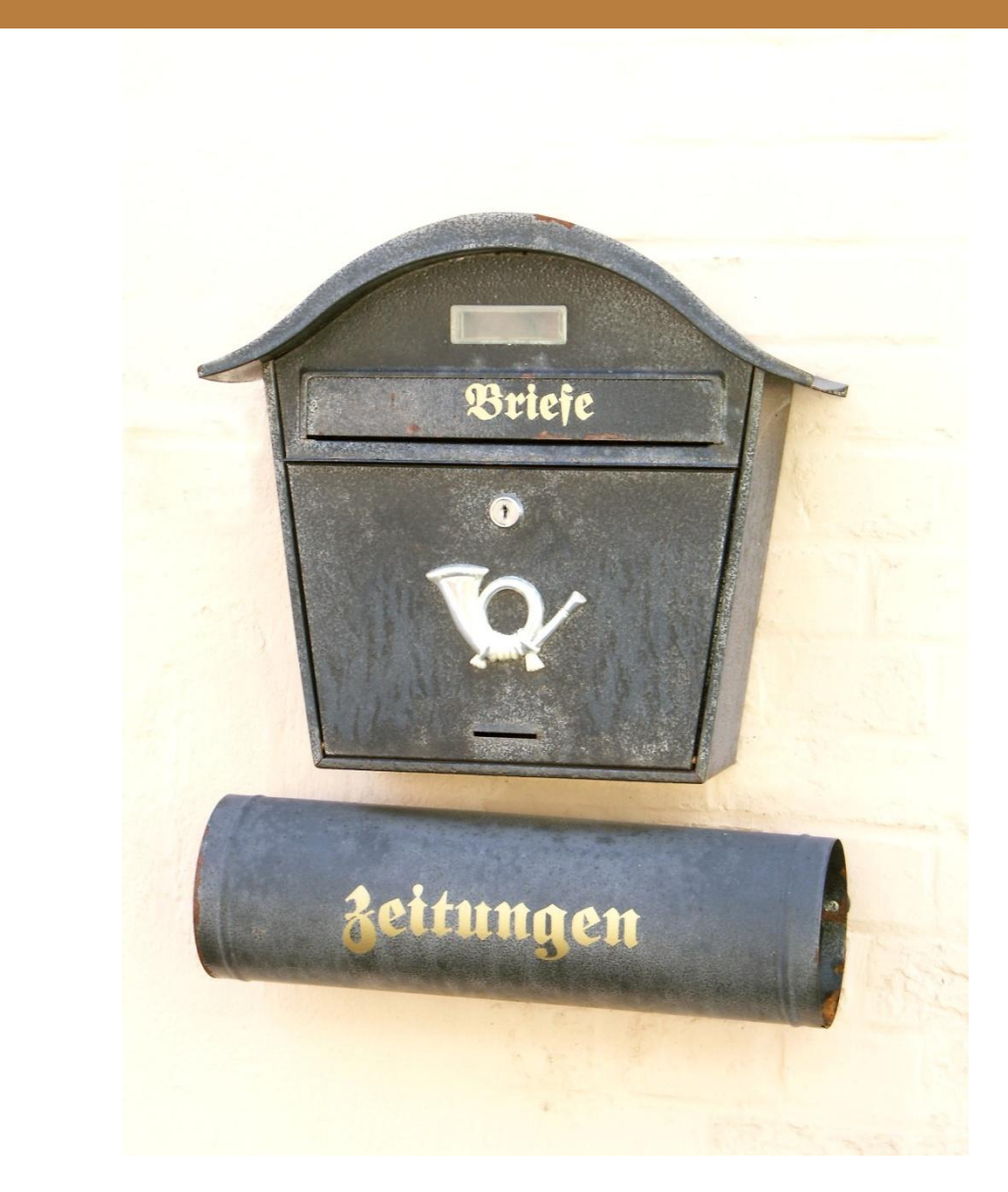

 $\mathbf{h} = \mathbf{f} + \mathbf{h} \quad \text{if} \quad \mathbf{h}$ HOCHSCHULE DER MEDIEN

# **MESSAGING** ESSAGING  $\ddot{\cdot}$

HOCHSCHULE DER MEDIEN

#### Messaging?

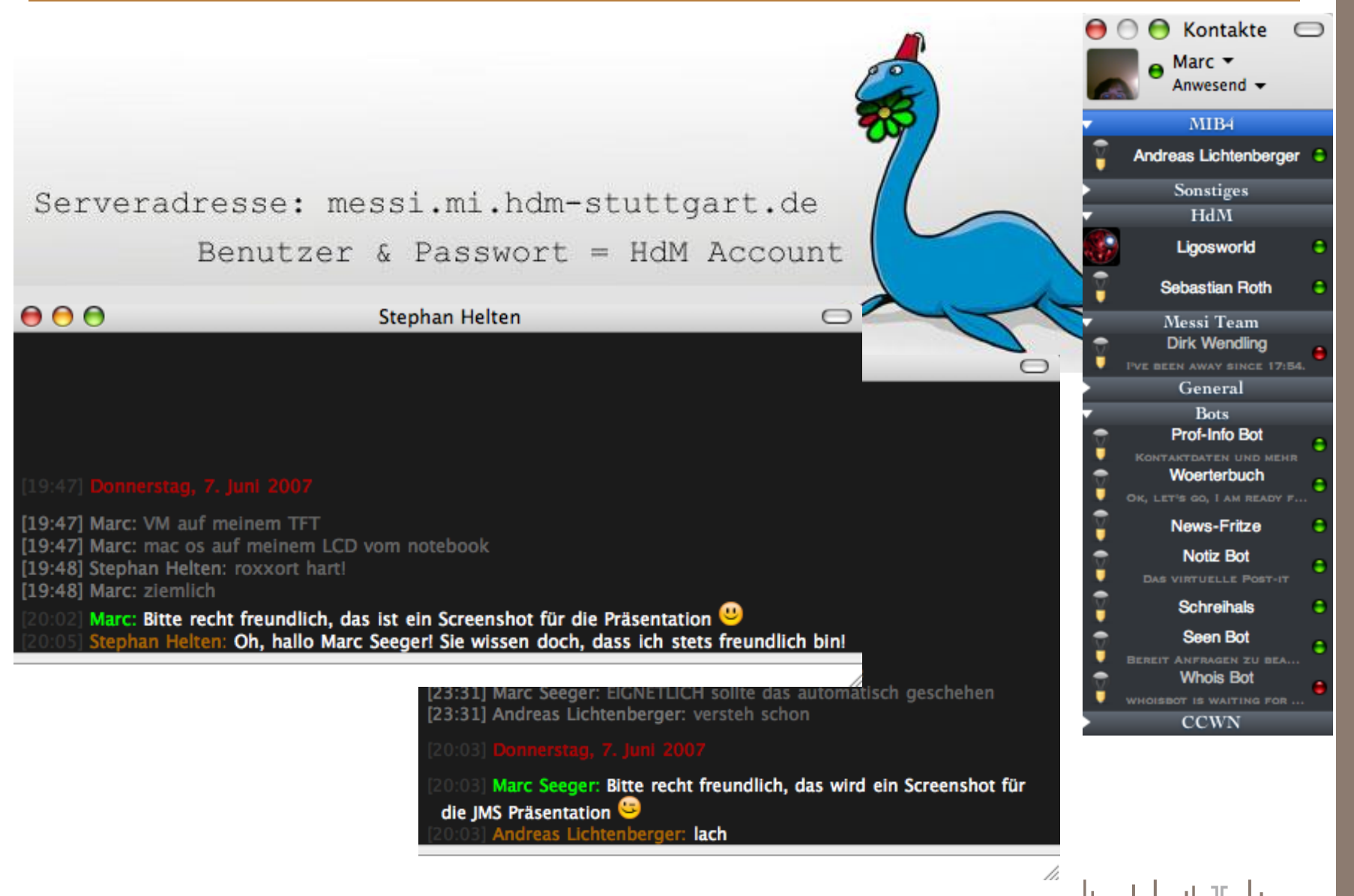

#### Messaging?

#### **"lose gekoppelte, verteilte Kommunikation"**

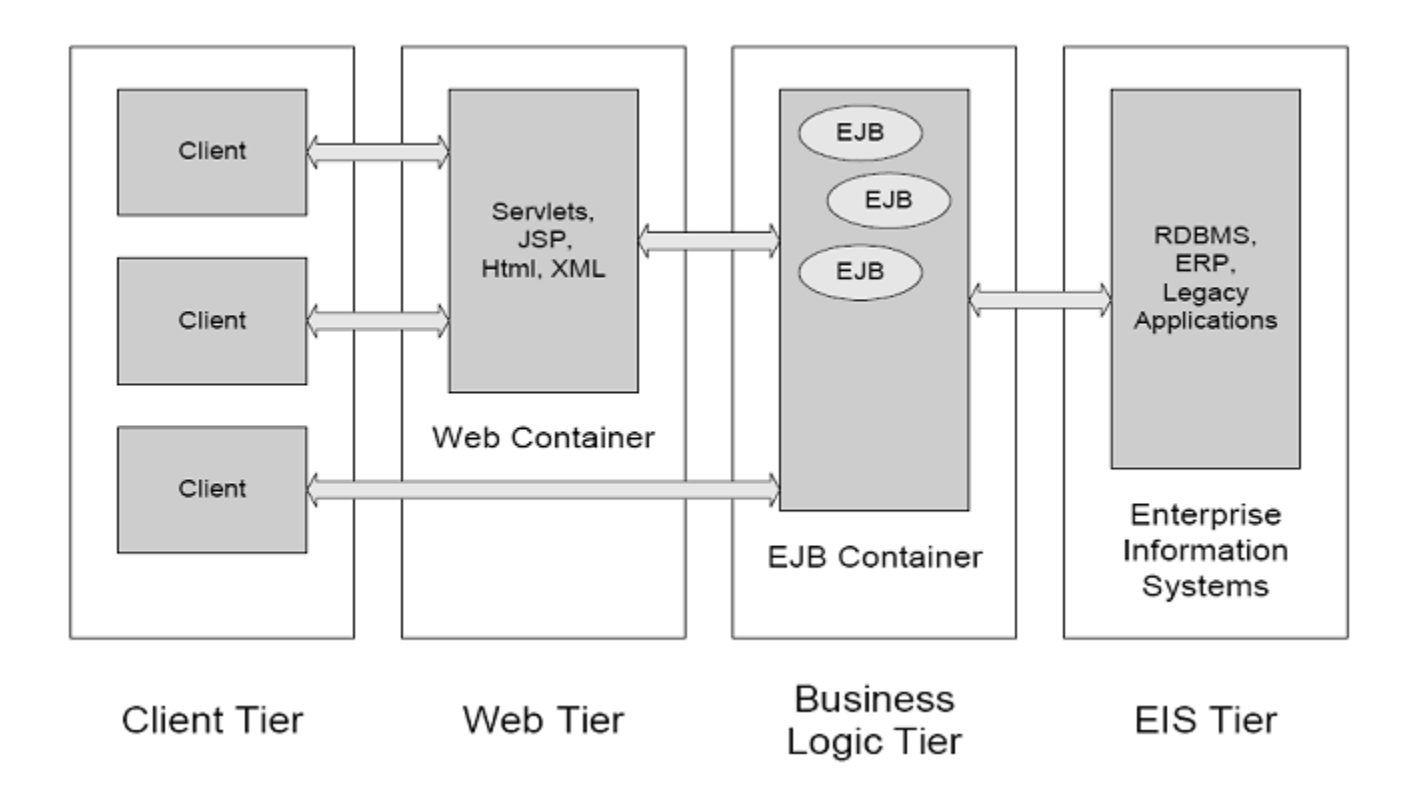

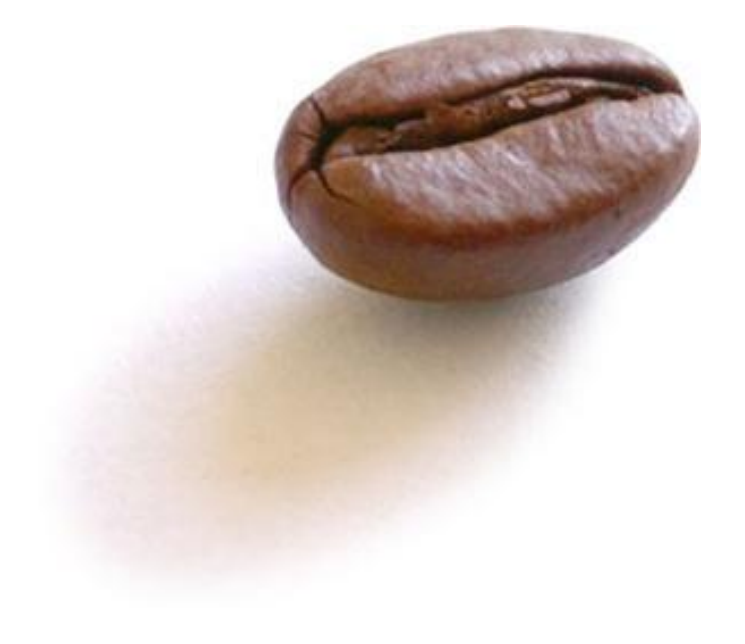

# MESSAGE ORIENTED MIDDLEWARE

he i learn h HOCHSCHULE DER MEDIEN

#### Every DAD needs a MOM

# **Every DAD** needs a MOM

DAD = Distributed Application Development MOM = Message Oriented Middleware

> n han maha h. HOCHSCHULE DER MEDIEN

Ohne MOM

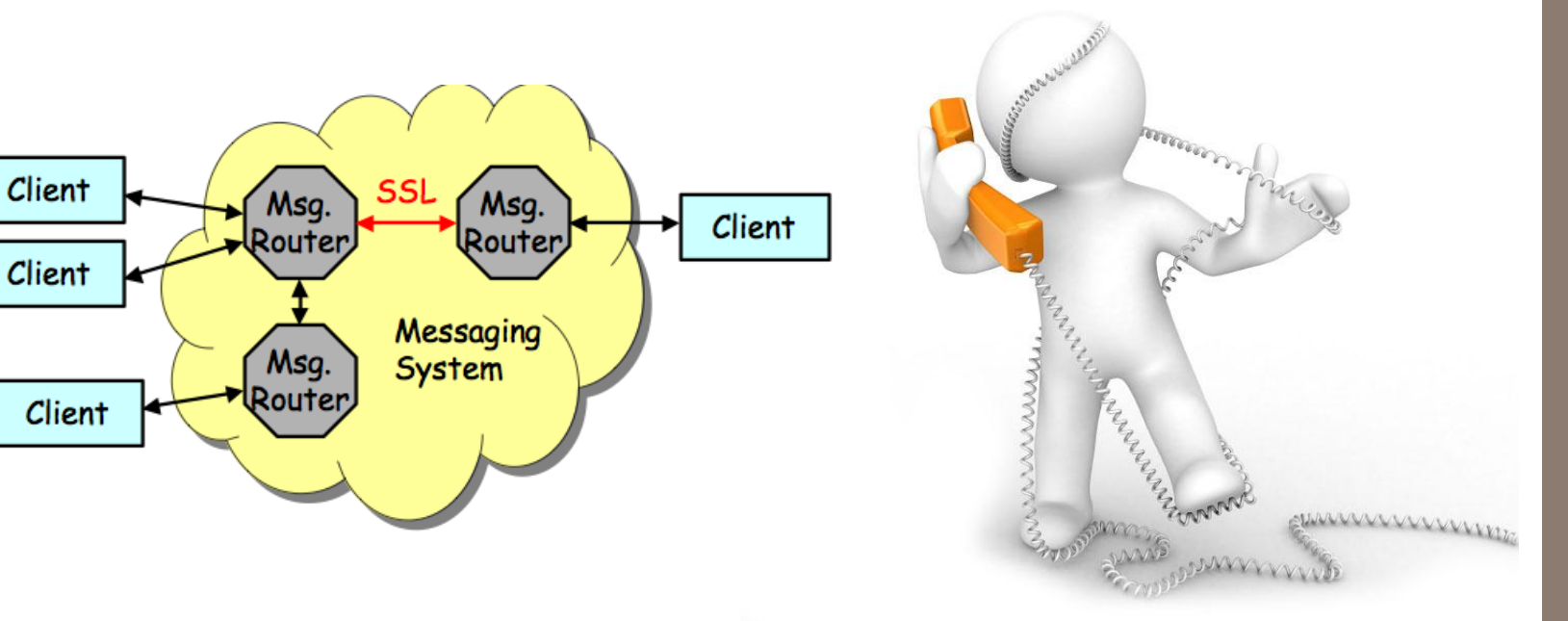

Entwicklung von Webanwendungen SS07 - Java Message Services Marc Seeger [ms155] und Stephan Helten [sh094]

 $\pm 1$  at it  $\pm$ h. HOCHSCHULE DER MEDIEN

# Mit MOM

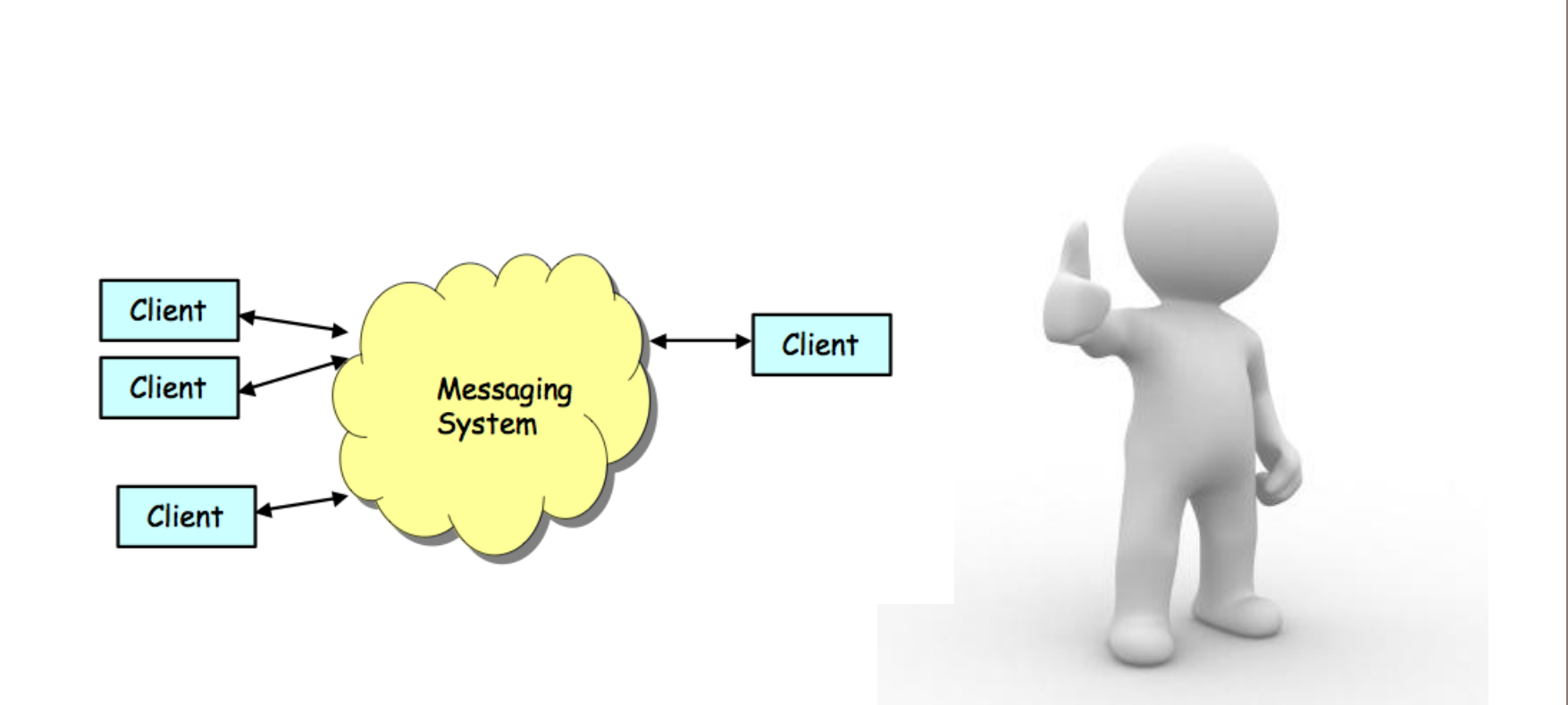

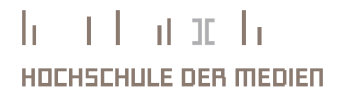

HOCHSCHULE DER MEDIEN

### Was macht MOM genau?

- Indirekte, verlässliche, asynchrone Kommunikation über Message-Queues
- $\rightarrow$ Kommunikation ohne direkte, logische Verbindung  $\rightarrow$  entkoppelt
- $\rightarrow$  Client und Server können zu unterschiedlichen Zeiten im Netz aktiv sein
- $\rightarrow$ Kommunikationsteilnehmer unterhalten sich durch "hineinlegen" und "herausnehmen" von Nachrichten in das/aus dem Netz
- $\rightarrow$  Nachricht wird "once and only once" zugestellt

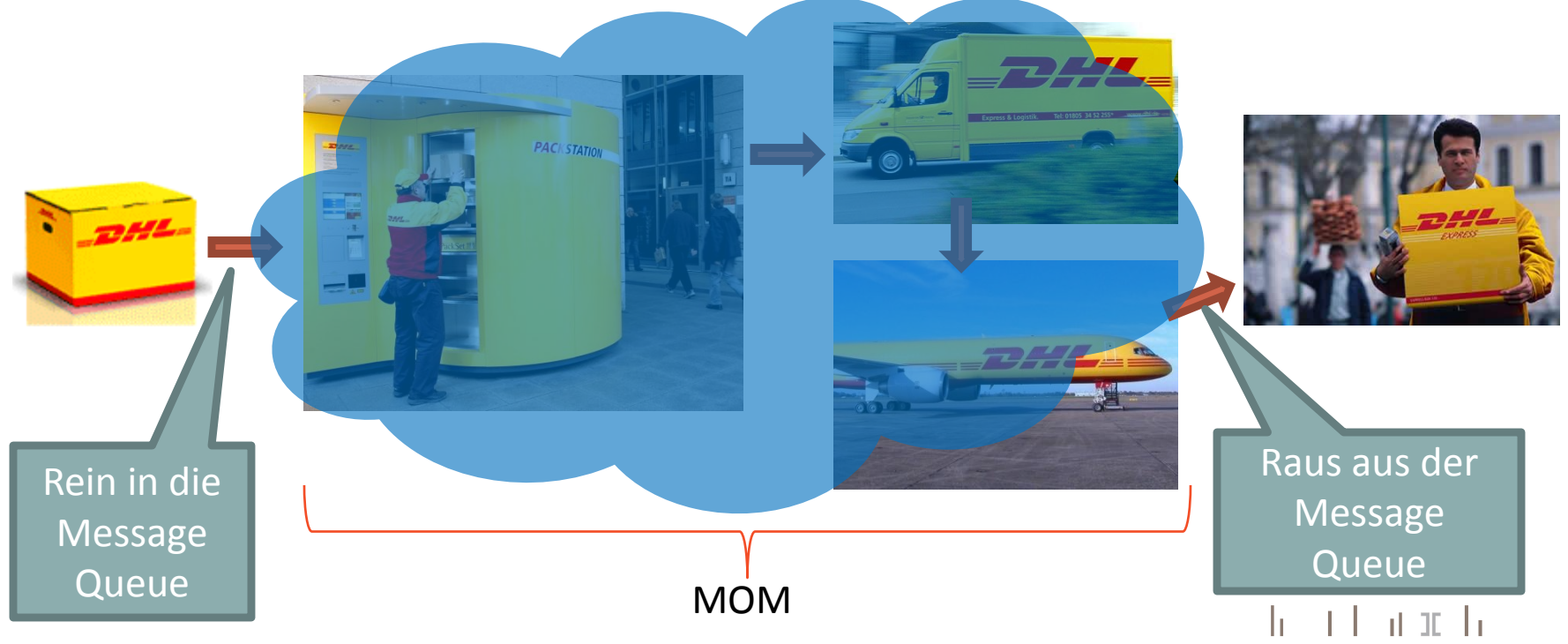

# Ist indirekte, asynchrone Kommunikation wirklich so toll?

- •Zeitliche Entkopplung zwischen Beauftragung und Bearbeitung
- •Lose Kopplung erleichtert Austausch einzelner Systeme
- •Flexibel konfigurierbare Kommunikation und Diensteverteilung
- •Plattform- und programmiersprachenunabhängige Anbindung an Fremdsysteme z.B. Hosts
- •Batchbetrieb ist möglich
- •Verteilte Anwendungen
- •Verteilte Transaktionen
- •Wartungsfreundlichkeit
- •Definierbare Sicherheitsmechanismen
- •Hohe Ausfallsicherheit erreichbar
- •Hohe Skalierbarkeit

HOCHSCHULE DER MEDIEN

HOCHSCHULE DER MEDIEN

#### Was hat das mit JMS zu tun?

- MOMs existieren schon seit den 70er Jahren
- JMS wurde 1999 von Sun als "MOM API" spezifiziert
- viele MOM Hersteller bieten nun JMS Schnittstellen ("JMS Provider") an

•Beispiel für JMS Provider:

- SunONE Message Queue (SUN)
- MQ JMS (IBM) (MQSeries kann als JMS Provider konfiguriert werden.)
- Websphere MQ (IBM)
- WebLogic JMS (BEA)
- JBoss Messaging
- OpenJMS

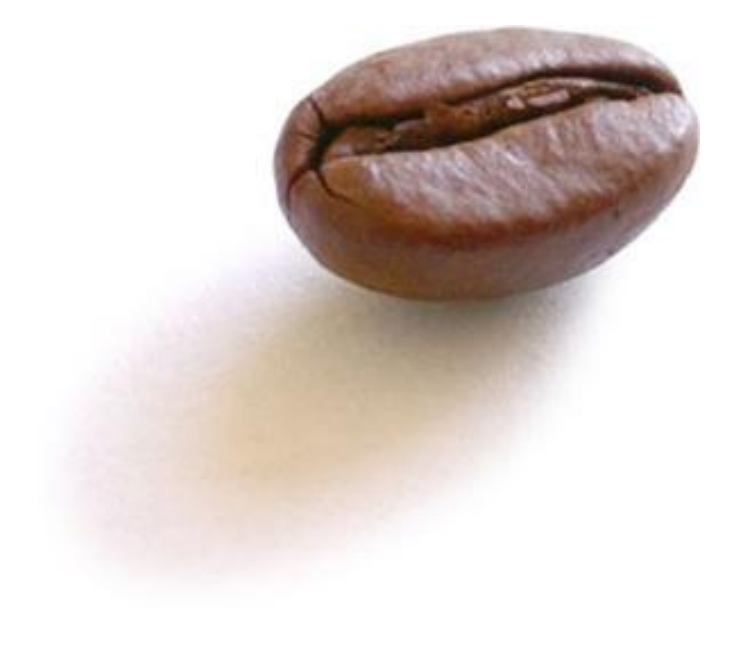

# AUS WAS BESTEHT SO EINE JMS APPLIKATION?

 $\mathbf{h} = \mathbf{f} + \mathbf{h} \times \mathbf{f} + \mathbf{h}$ HOCHSCHULE DER MEDIEN

# $\blacktriangleright$ င္တ<br>ဟ WAS BESTEHT SO m<br>Z<br>m JMS APPLIKATION  $\ddot{\phantom{0}}$

#### Aus was besteht so eine JMS Applikation?

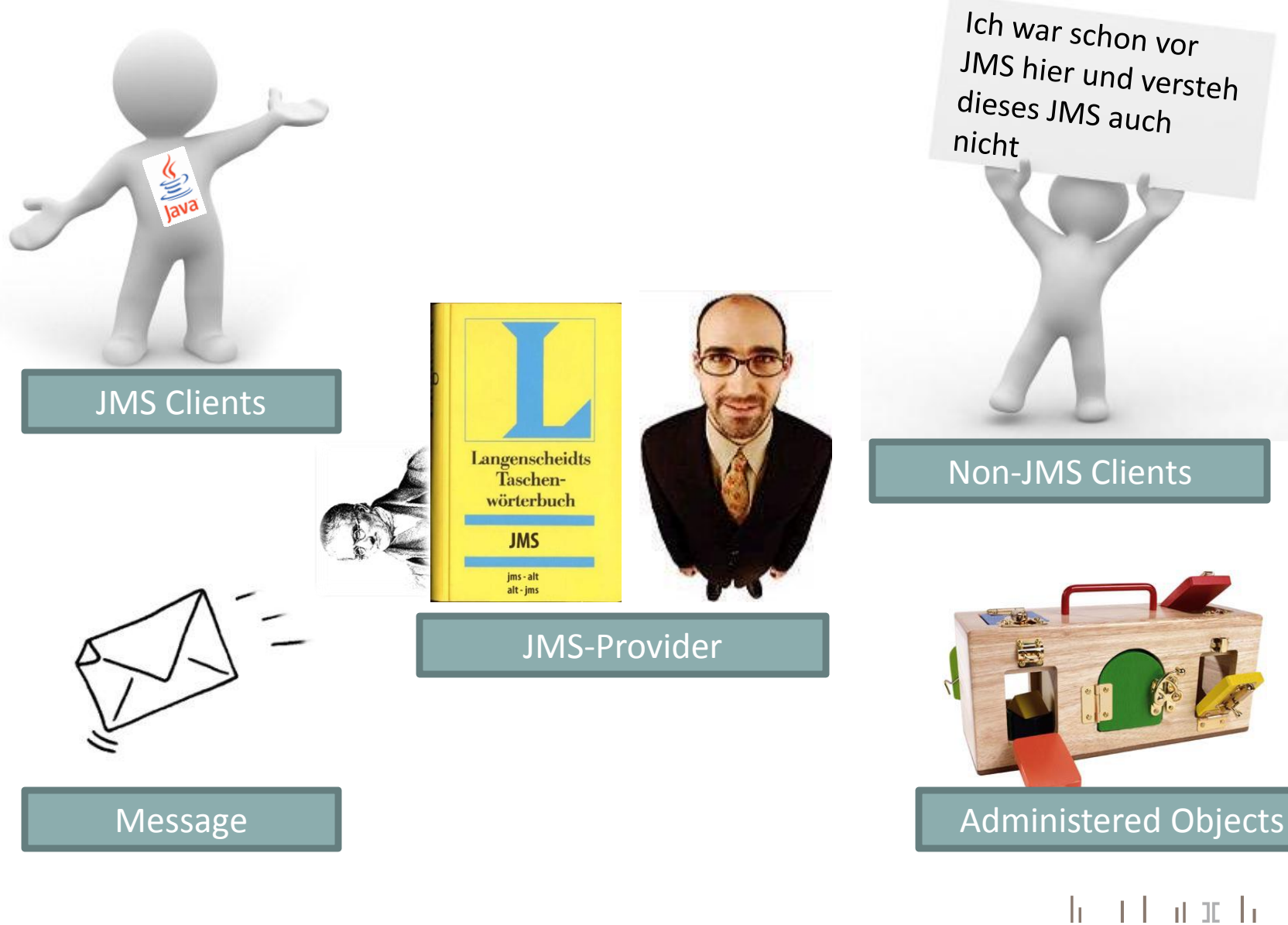

HOCHSCHULE DER MEDIEN

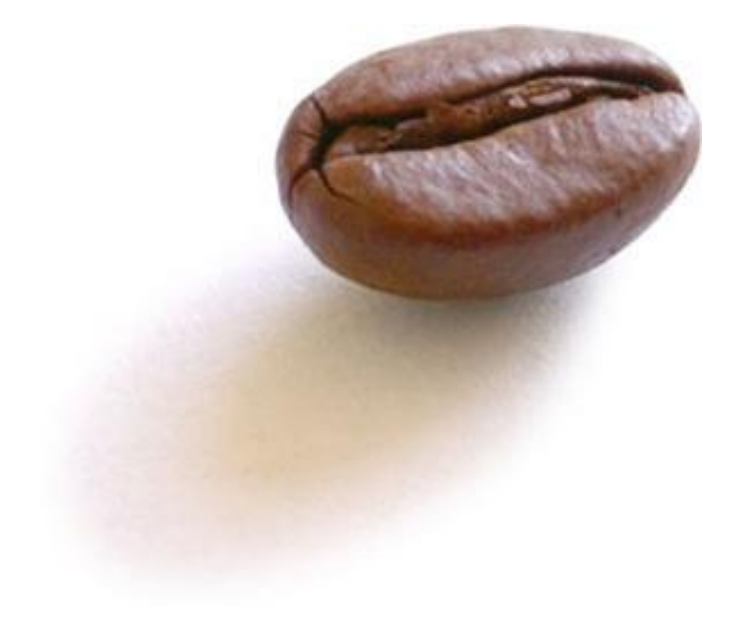

QUEUE UND TOPIC

he i learn h HOCHSCHULE DER MEDIEN

 $-1$   $-1$   $-1$   $-1$ 

HOCHSCHULE DER MEDIEN

Ь

#### Die Queue ("Point to Point")

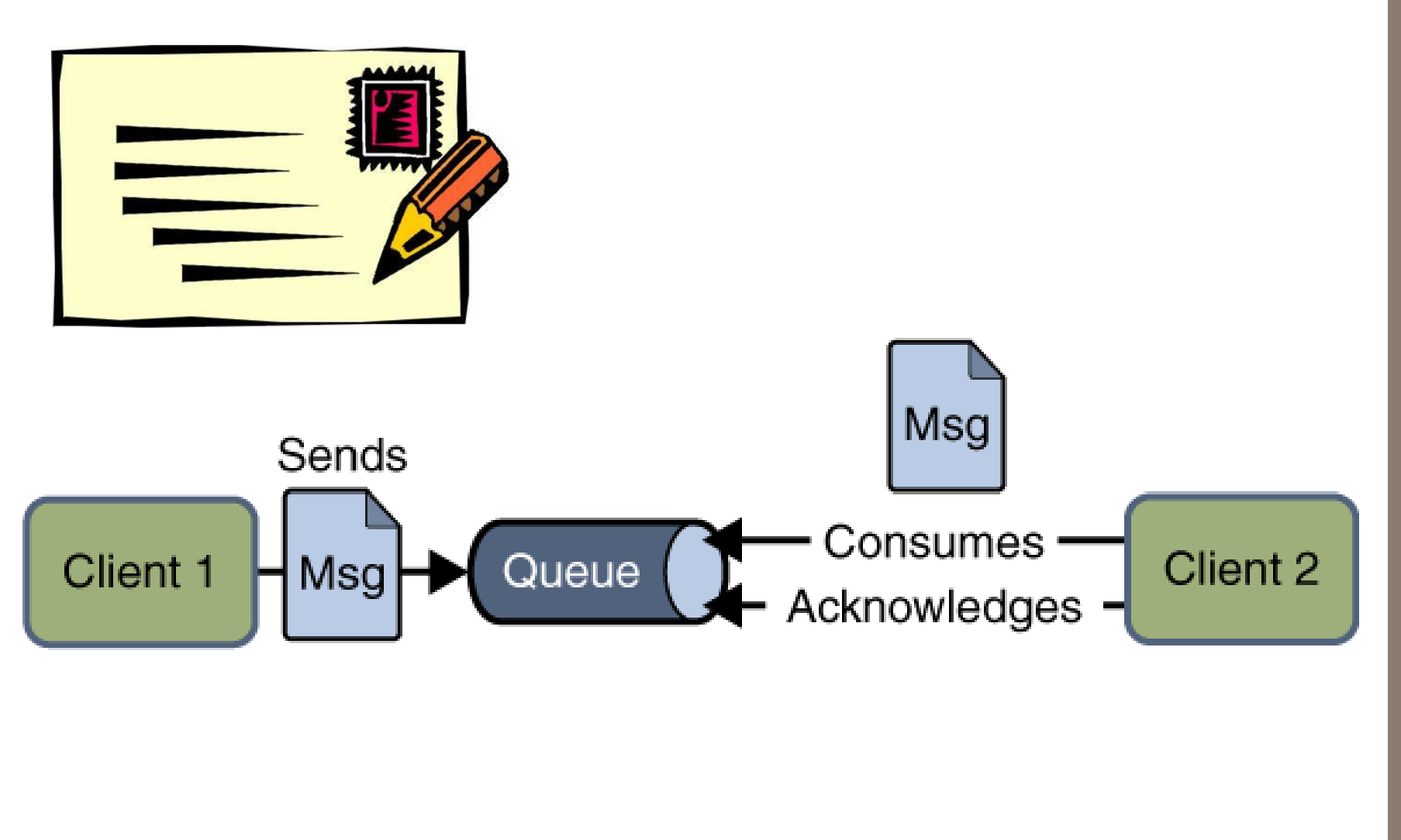

HOCHSCHULE DER MEDIEN

## Das Topic ("Publish Subscribe" aka "PubSub")

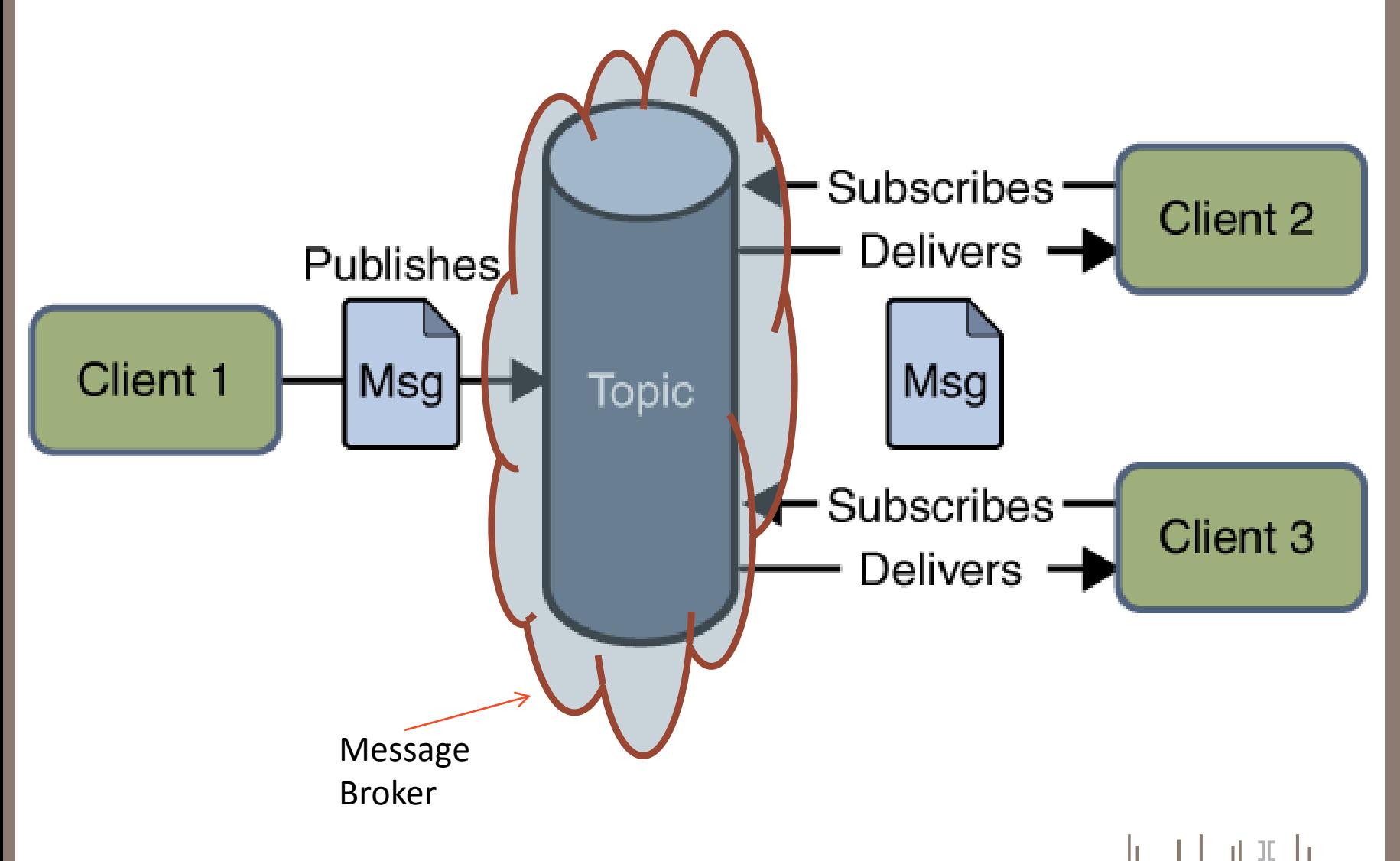

HOCHSCHULE DER MEDIEN

# Das Topic ("Publish Subscribe" aka "PubSub")

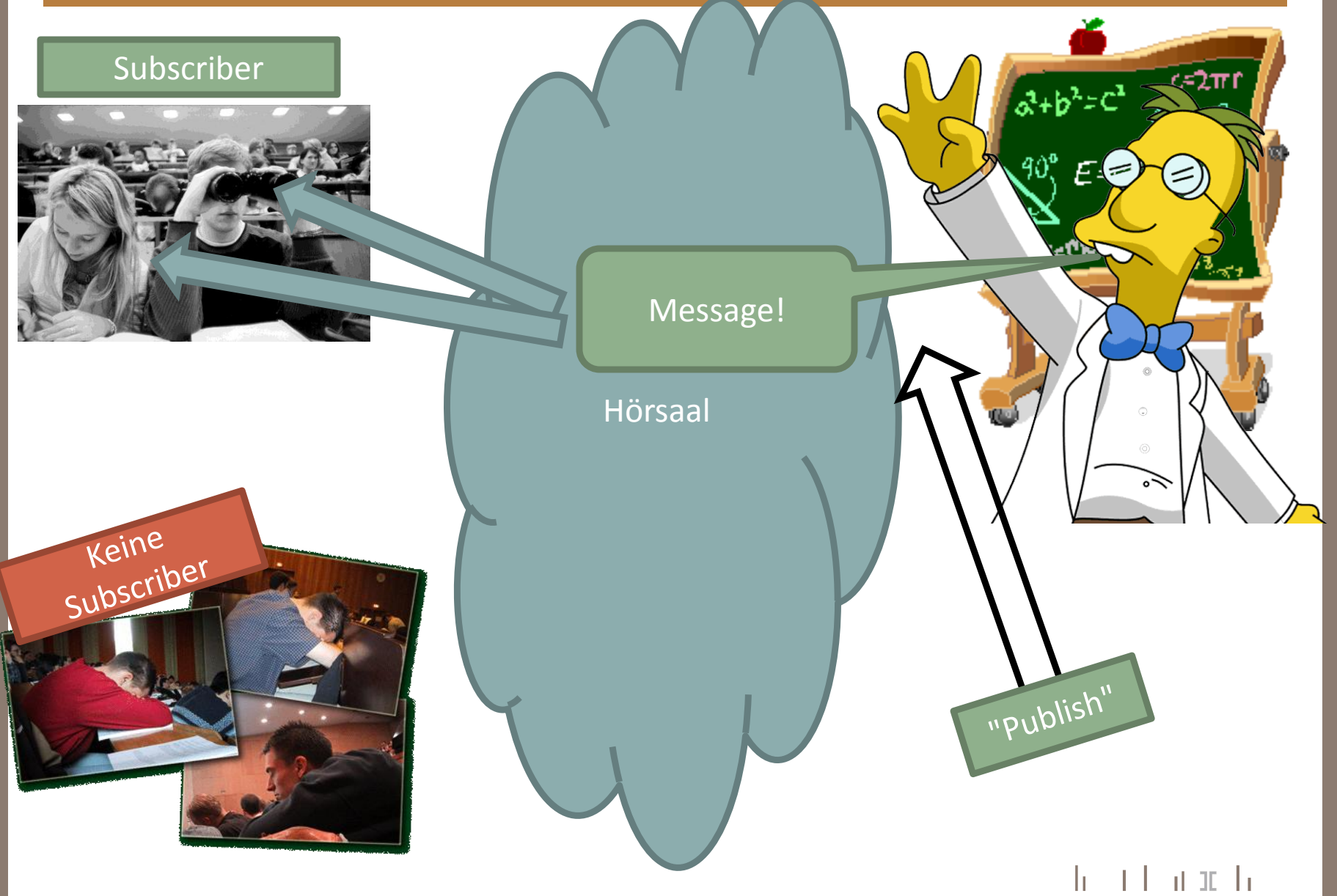

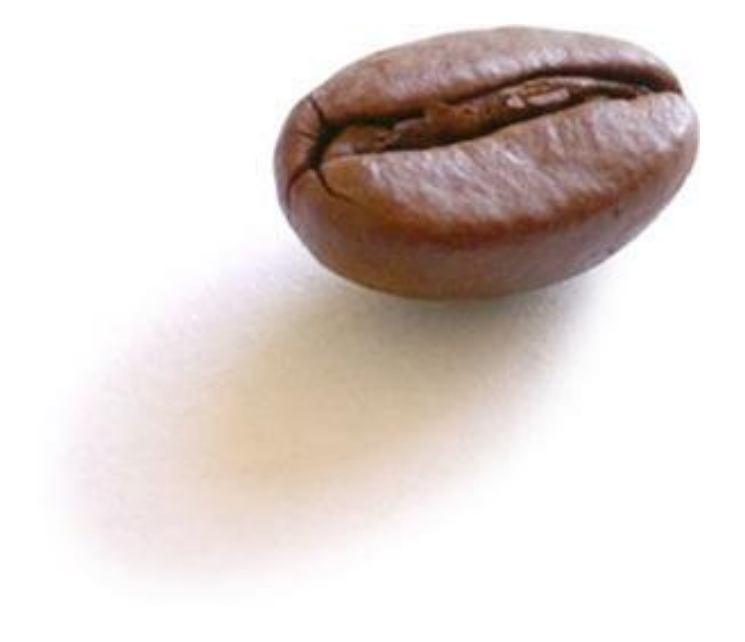

# WAS JMS NICHT ERLEDIGT

 $h = 1$   $L = 0$  at  $L =$ HOCHSCHULE DER MEDIEN

# Load Balancing / Ausfallsicherheit

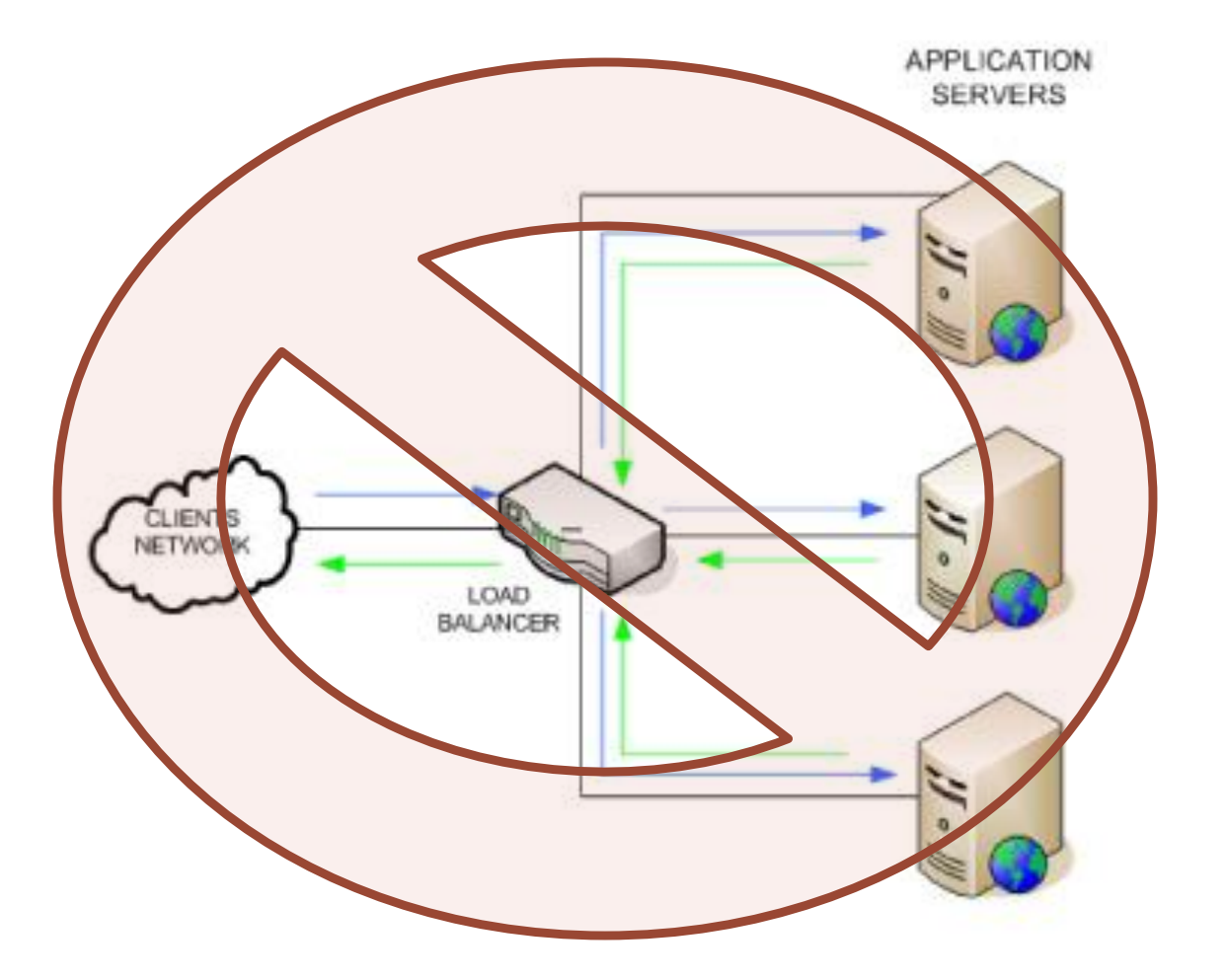

 $\lesssim$ AS JMS NICHT<br>H ERLEDIGT

 $-1$   $-1$  at  $-1$ h. HOCHSCHULE DER MEDIEN

# Fehlerbenachrichtigung

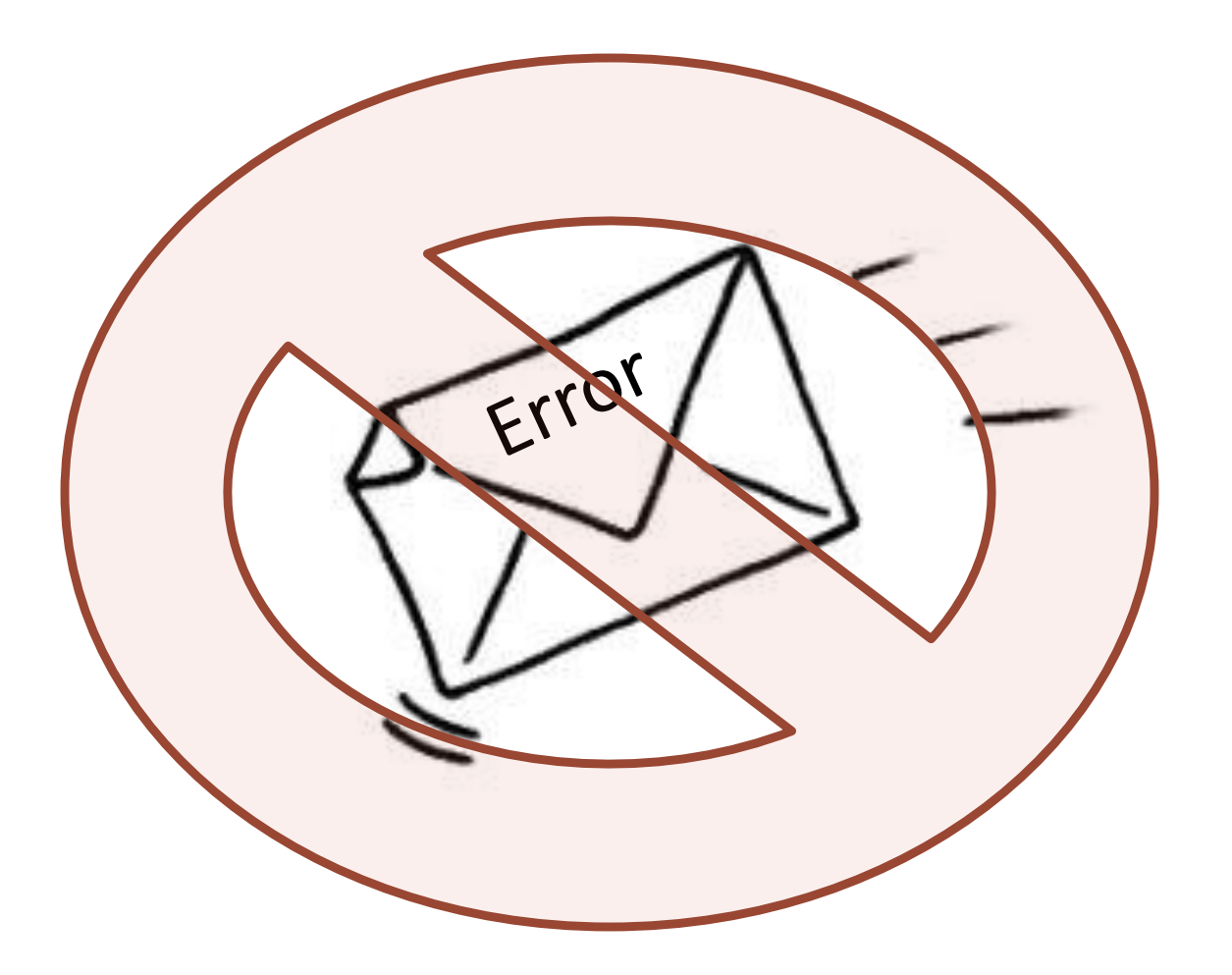

 $\pm 1$  at it  $\pm$ Т HOCHSCHULE DER MEDIEN

# Administration

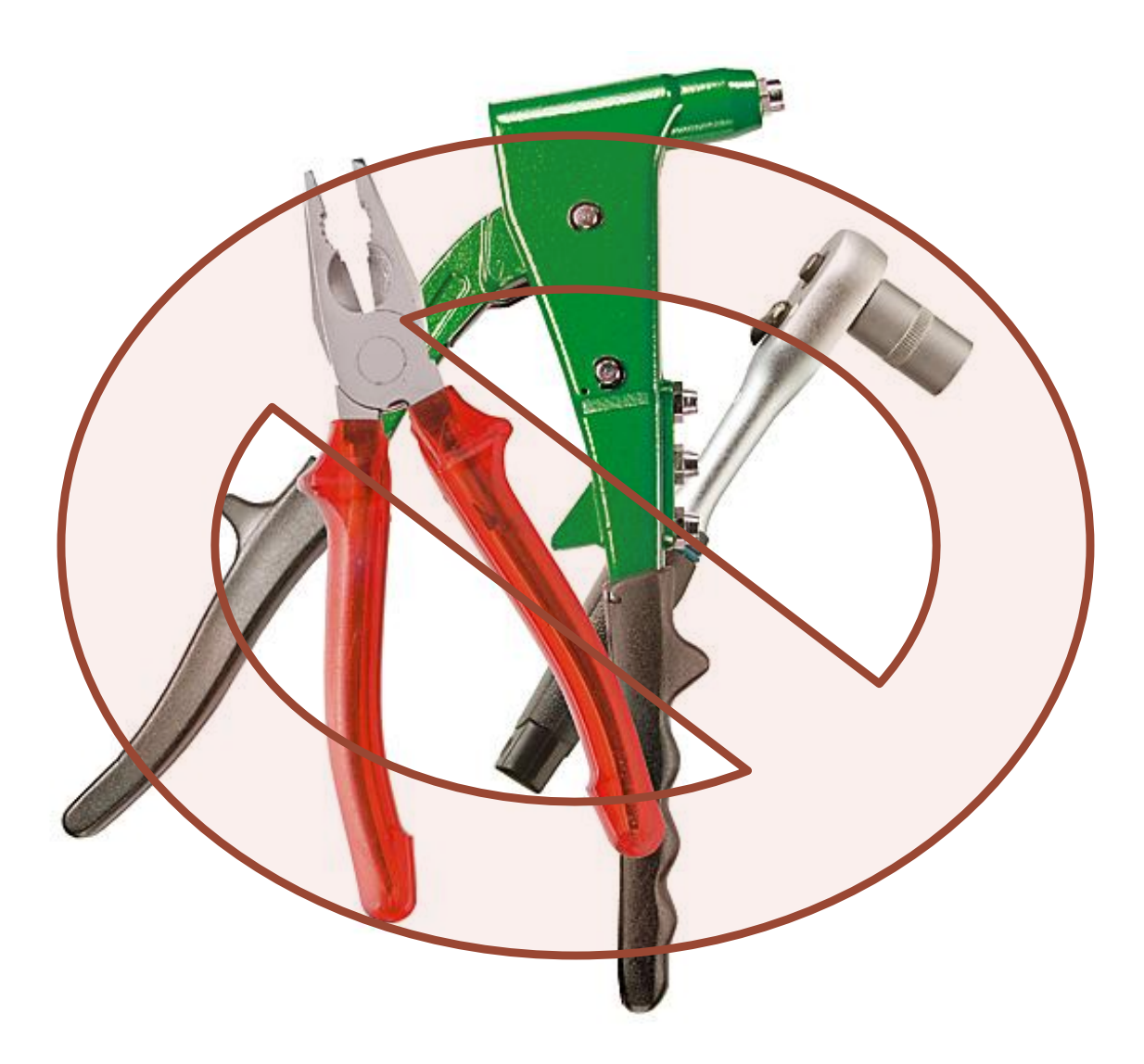

AS JMS NICHT<br>H ERLEDIGT

 $\lesssim$ 

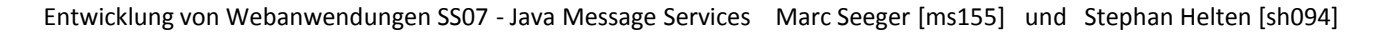

 $\pm 1$  at it  $\pm$ Т HOCHSCHULE DER MEDIEN

# Security

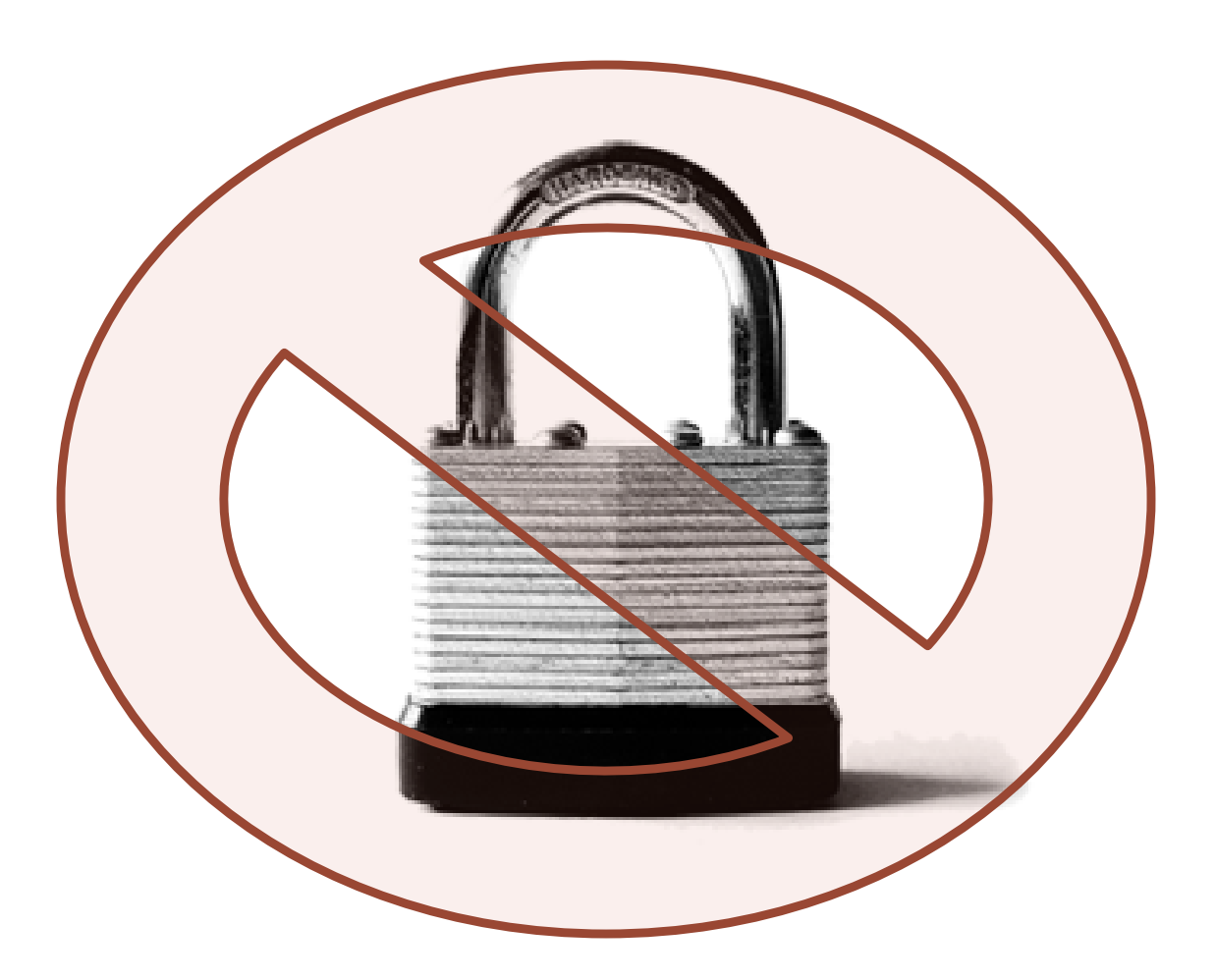

 $\mathbf{h}$  and  $\mathbf{h}$  and  $\mathbf{h}$ HOCHSCHULE DER MEDIEN

# **Message Type Repository**

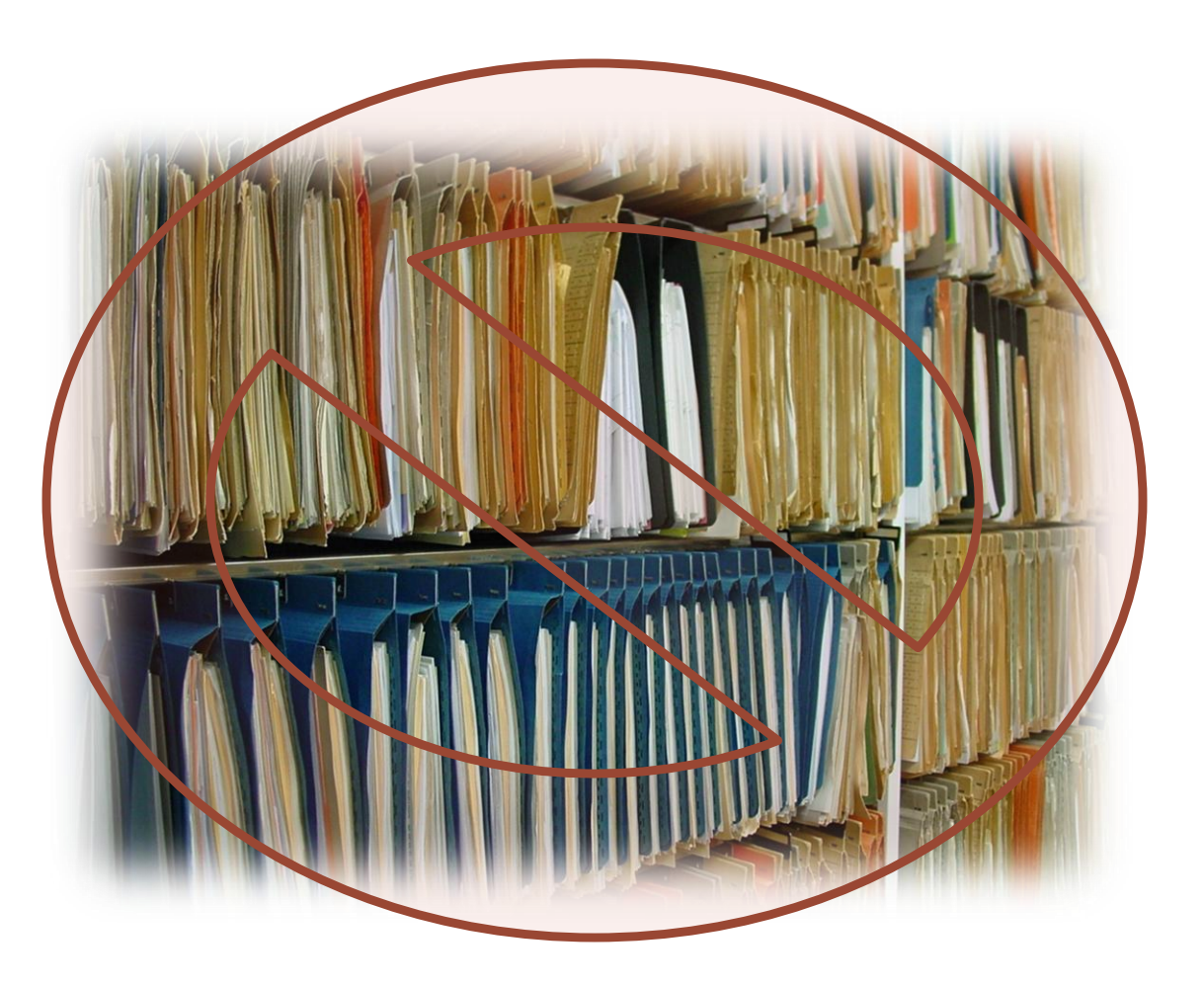

 $h = 1.1$  at  $m/h$ HOCHSCHULE DER MEDIEN

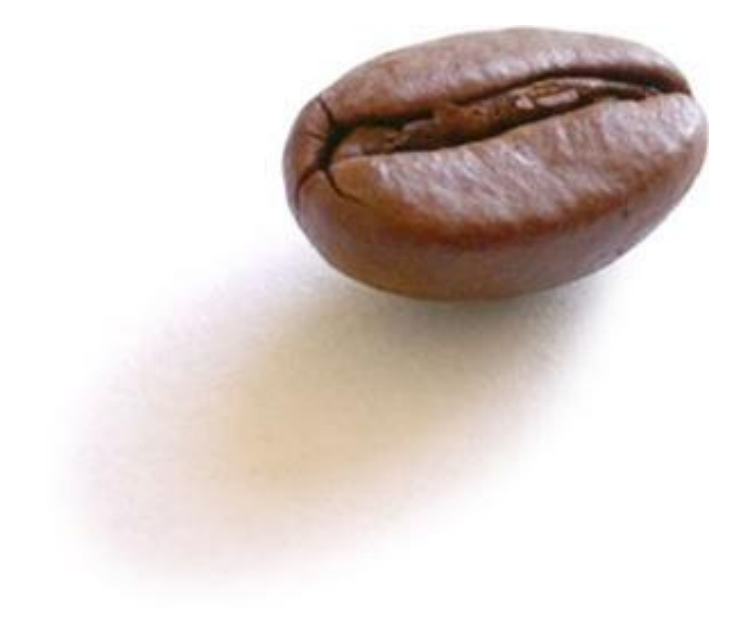

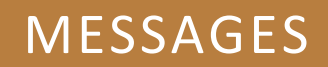

heart hands. HOCHSCHULE DER MEDIEN

# Aufbau

#### Message

#### Header

- routing
- · addressing
- · identification...

Property (optional) · application-

specific parameters

#### Body

- · message payload:
	- text
	- bytes
	- etc.

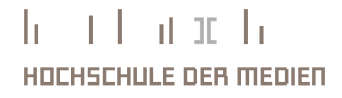

# Header

# Message Header • routing · addressing · identification... Property (optional) · applicationspecific parameters Body · message payload: - text - bytes - etc.

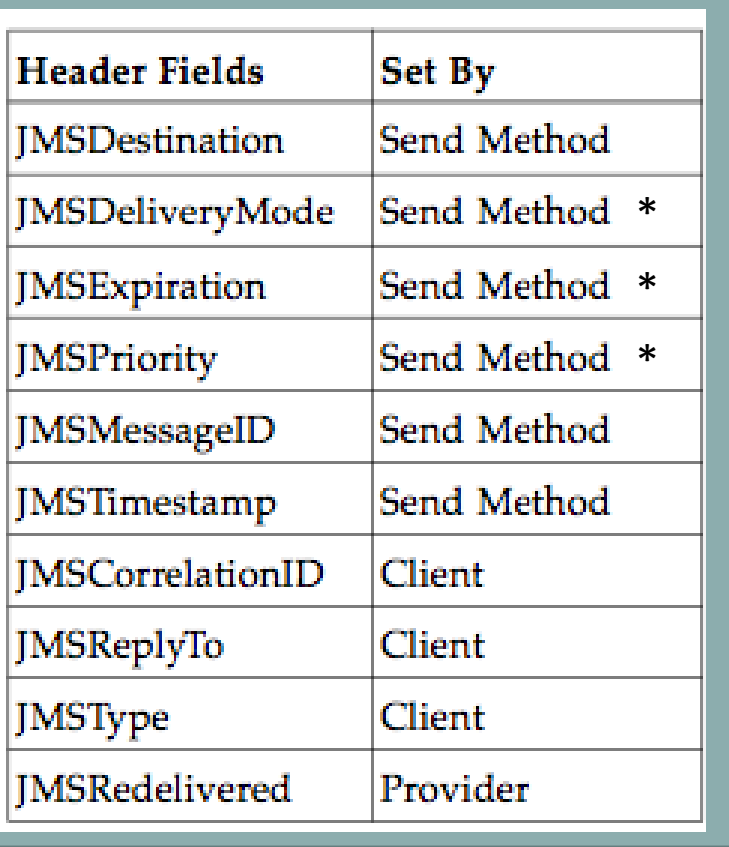

\* Administrator kann "Override" setzen

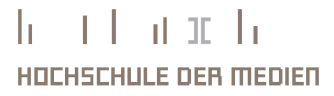

# Property

# Message

#### Header

- routing
- · addressing
- · identification...

#### Property (optional)

· applicationspecific parameters

#### **Body**

- · message payload:
	- text
	- bytes
	- etc.

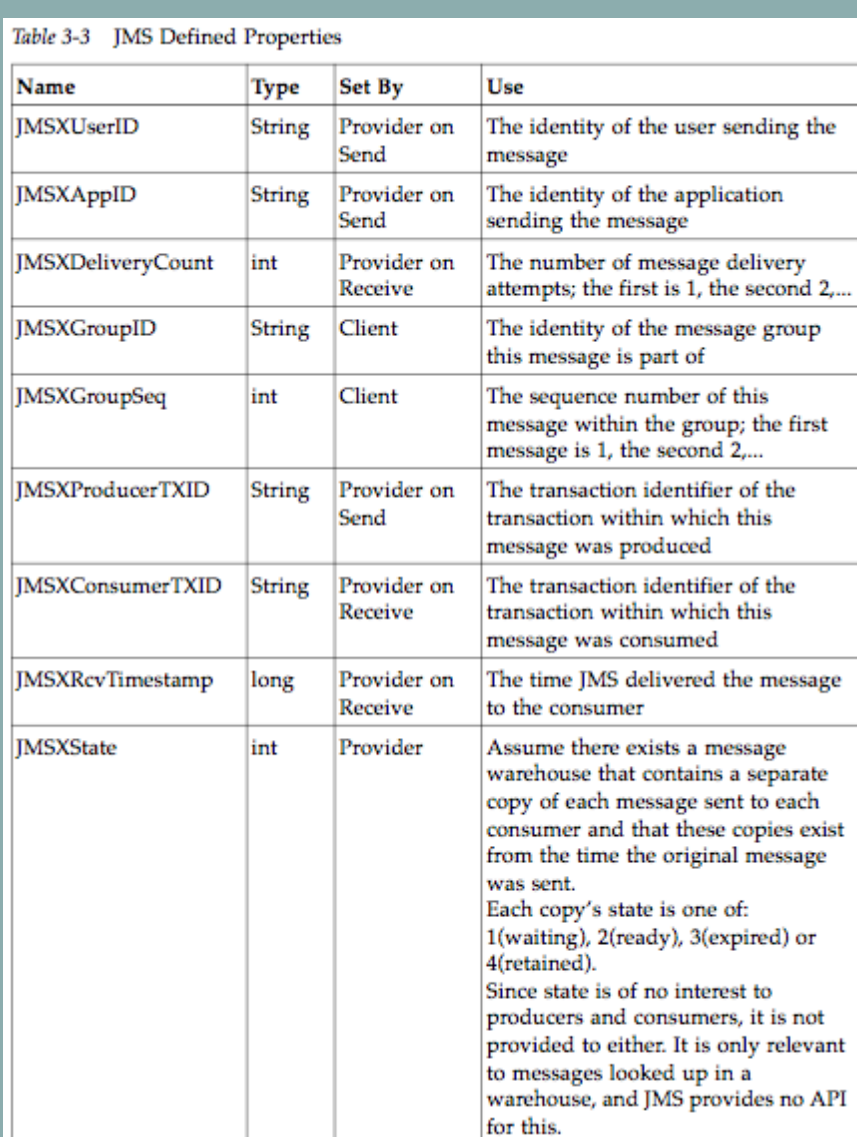

# Property

#### Message

#### Header

- routing
- · addressing
- · identification...

#### Property (optional)

· applicationspecific parameters

#### Body

- · message payload:
	- text
	- bytes
	- etc.

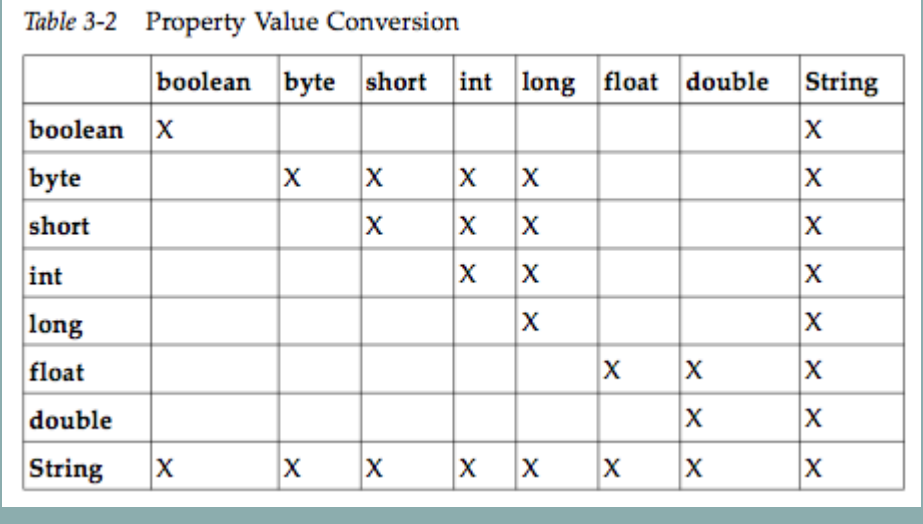

#### $h = 1 + h$  at  $h$ HOCHSCHULE DER MEDIEN.

t learn ta HOCHSCHULE DER MEDIEN

# Body

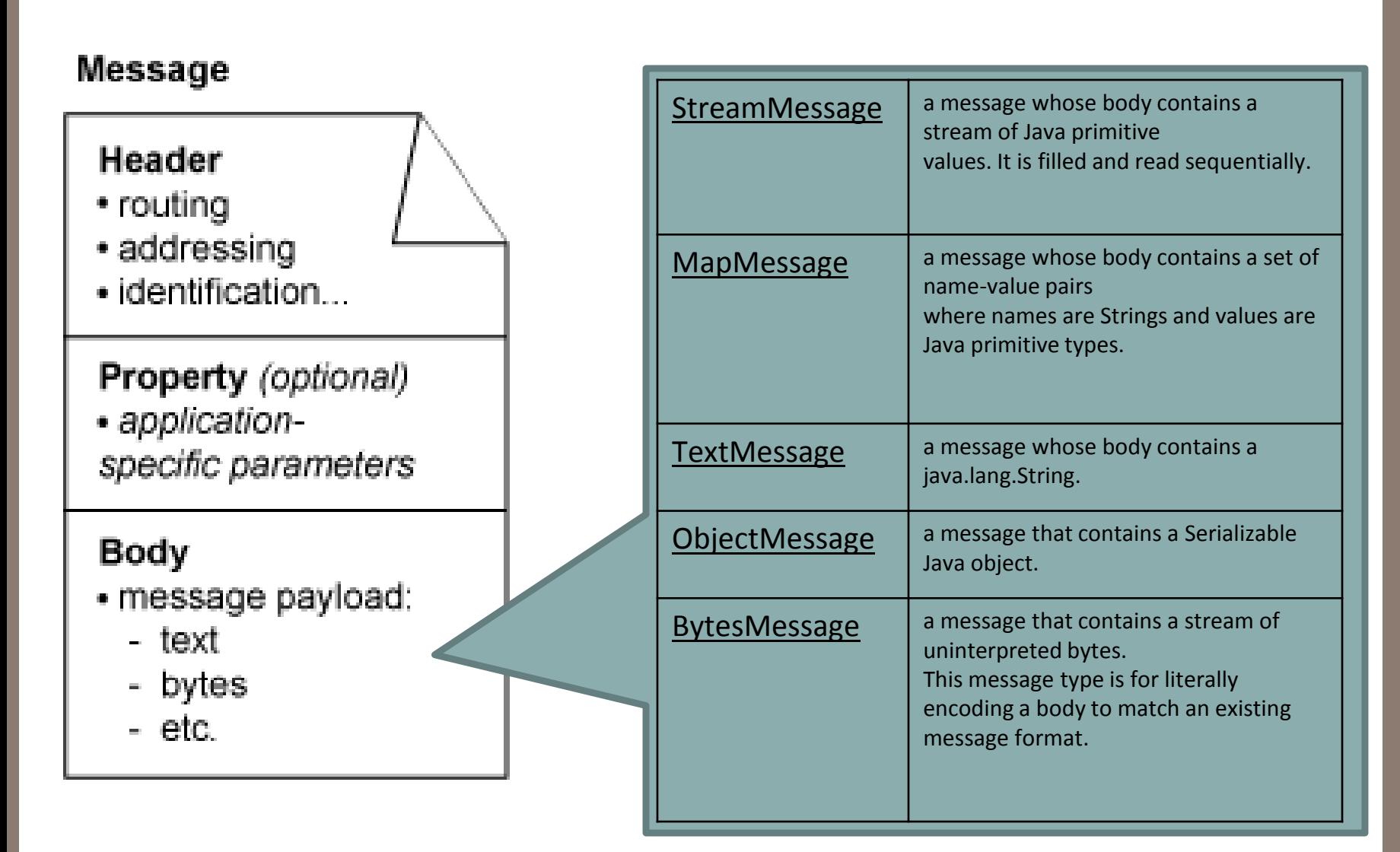

# Message Selector

Falscher Header und falsche Properties... Du kommst hier net rein!

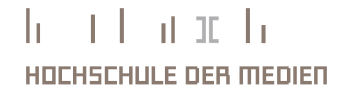

Entwicklung von Webanwendungen SS07 - Java Message Services Marc Seeger [ms155] und Stephan Helten [sh094]

Message Selector

# TEIL 2

Stephan Helten [sh094]

 $h = 1$   $L = 0$  at  $L =$ HOCHSCHULE DER MEDIEN

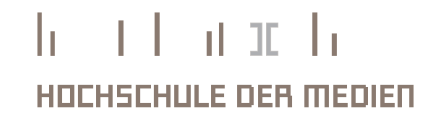

DIE JMS-API

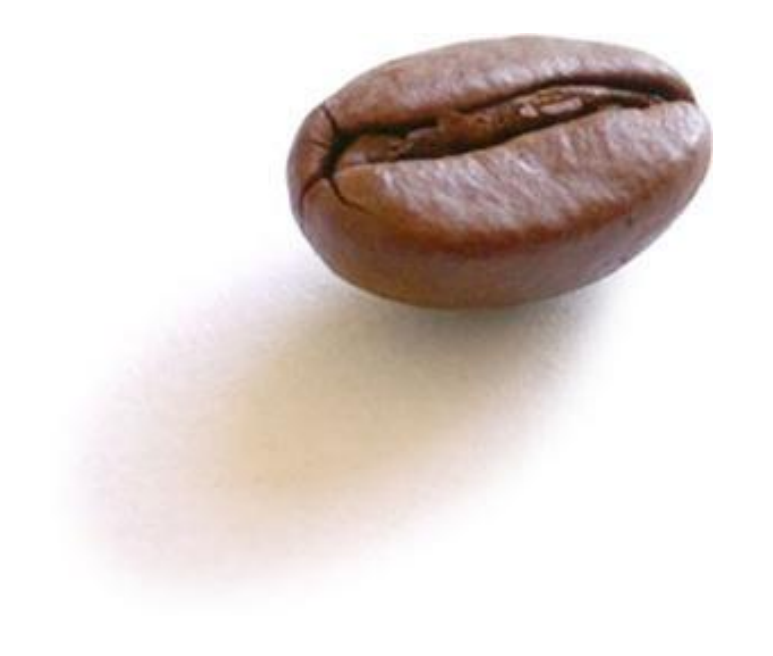

#### Überblick: Die zentralen Interfaces der JMS-API

- **Connection Factory**
- **Connection**
- **Session**
- **Message Producer**
- **Message Consumer**
- **Destination**
	- **Queue**
	- **Topic**
- **Message**

# $\overline{\smile}$  $\overline{\mathbf{r}}$ JMS -API

#### Das Programmier-Model der JMS-API zusammengefasst

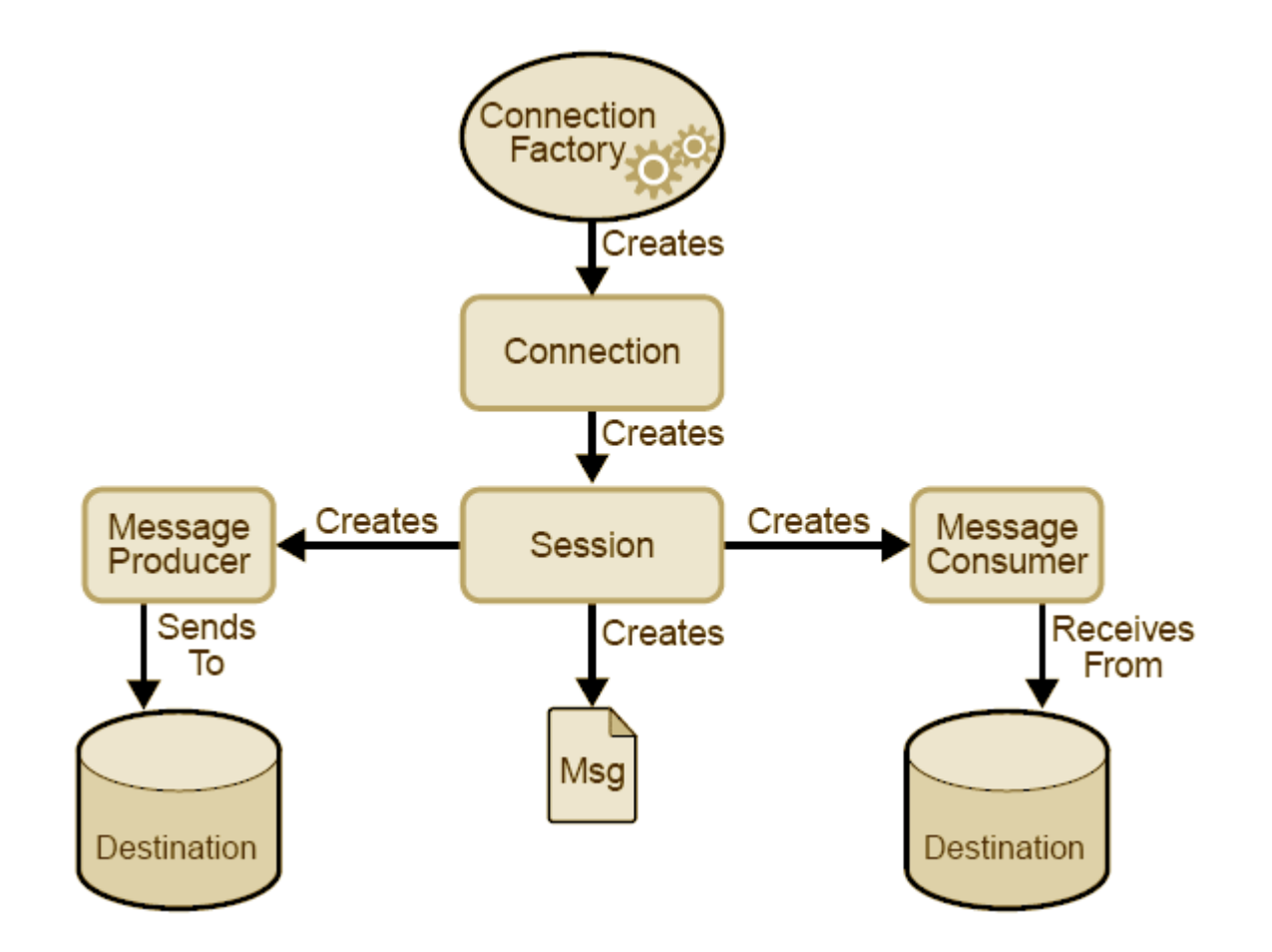

 $-1$   $-1$  at  $-1$ Entwicklung von Webanwendungen SS07 - Java Message Services Marc Seeger [ms155] und Stephan Helten [sh094]HOCHSCHULE DER MEDIEN

h.

#### Connection Factories

- Wird vom Entwickler benutzt um eine **Connection** zum Provider aufzubauen
- Die Konfigurationsparameter werden nicht vom Entwickler sondern von einem Administrator definiert

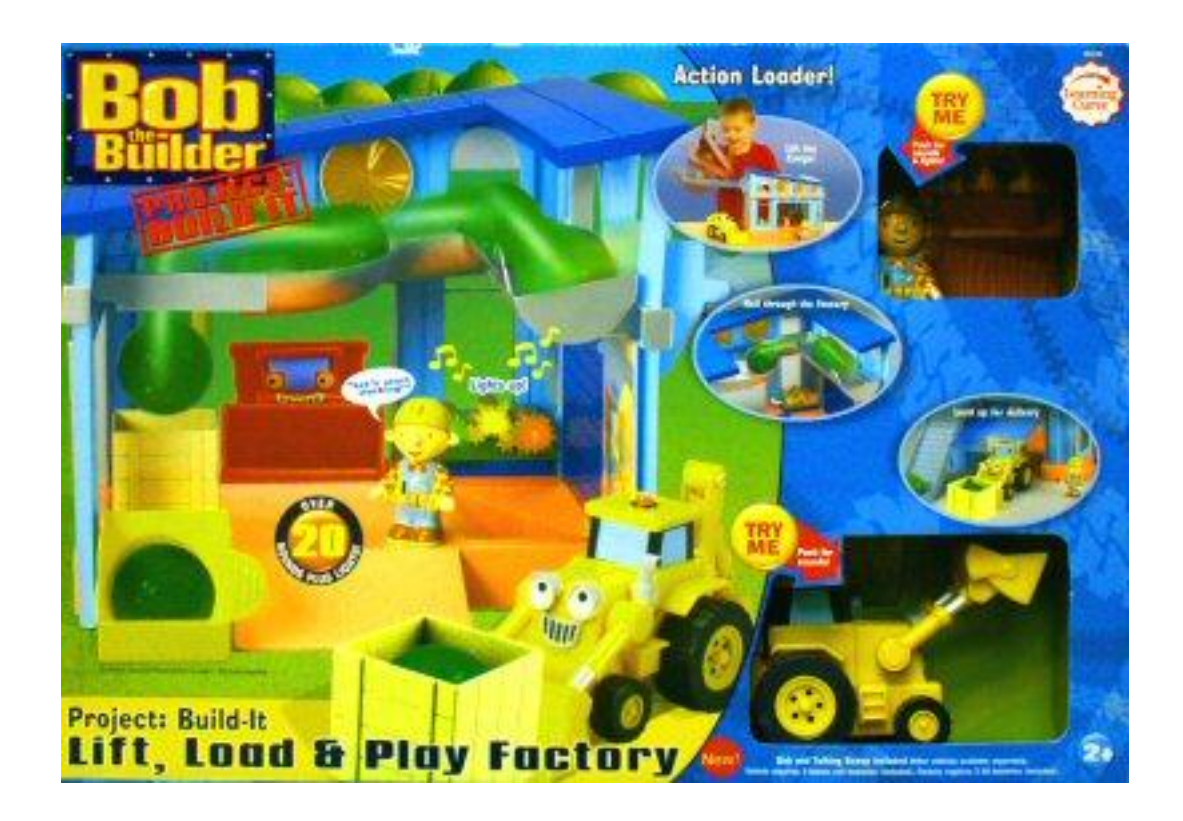

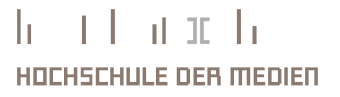

HOCHSCHULE DER MEDIEN

#### **Connections**

- Eine Connection kann nur über eine Connection Factory erstellt werden
- Eine Connection **repräsentiert die Verbindung** zum JMS-Provider
- Bevor das Programm beendet wird muss die **Connection wieder geschlossen**  werden, sonst kann es passieren, dass der JMS-Provider keine neuen Connections mehr freigibt: *Connection.close()*
- *Bevor Nachrichten empfangen werden können, muss die Methode start() aufgerufen werden*
- Mit *stop()* kann das Empfangen von Nachrichten ausgeschaltet werden
- Ein erneuter Aufruf von *start()* schaltet das Empfangen von Nachrichten erneut ein

#### **Destinations**

- Destination ist die Superklasse von
	- Queue (Point to Point)
	- Topic (Publish / Subscribe)
- Eine Destination wird dazu benötigt um das **Ziel** und die **Quelle** von Nachrichten festzulegen
- 
- Destination wird genutzt, wenn das Programm sowohl für Queues als auch Topics laufen soll, ohne dass man neu compiliert
	- Welche spezifische Destination genutzt wird hängt dann beispielsweise von Aufrufeparametern oder Properties-Files ab

HOCHSCHULE DER MEDIEN

#### Sessions

- Sessions werden von Connection-Objekten erstellt
- Sessions stellen einen Kontext dar, in dem Messages gesendet und empfangen werden
- Eine Session kann u.a. folgende Bestandteile erstellen:
	- MessageProducer
	- MesageConsumer
	- Message

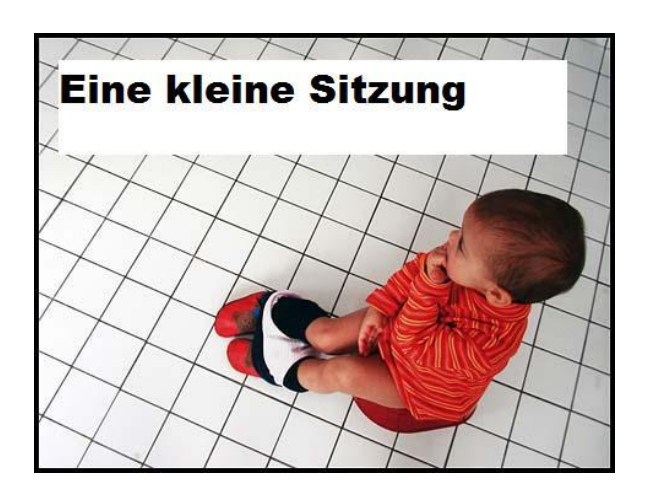

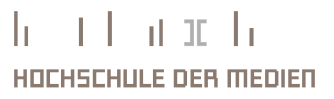

#### MessageProducers

- Ein Message Producer kann Messages **in** eine **Destination schreiben**
- Message Producer muss man sich **über ein Session-Objekt** erstellen lassen, dem man **eine Destination** übergibt

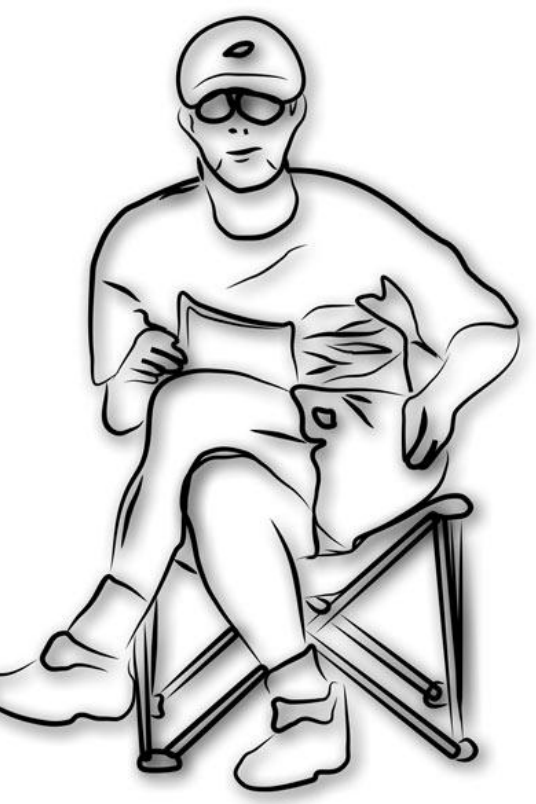

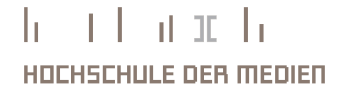

#### Vorgehensweisen beim Empfangen von Messages

Das Messaging ist zwar eigentlich immer asynchron, da im Grunde keine Zeitabhängigkeiten zwischen dem Senden und Empfangen der Nachrichten besteht, aber bei der Programmierung wird zwischen **zwei Möglichkeiten des Empfangens** von Nachrichten unterschieden:

#### **1. Synchron:**

- Explizites Abholen der Nachrichten bei Destination durch Aufruf der *receive()*-Methode des Consumer-Objekts
- Programmablauf wird geblockt
- TimeOut möglich

#### **2. Asynchron:**

- Beim Consumer wird ein *MessageListener* angemeldet
- Der JMS-Provider liefert die Message durch den Aufruf der *onMessage()* Methode des Listeners
- Der Programmablauf wird nicht geblockt

#### MessageConsumers

- Ein Message Consumer kann Nachrichten **von** einer **Destination lesen**
- Message Consumer muss man sich **über ein Session-Objekt** erstellen lassen, dem man eine Destination übergibt
- Um aus einem Message Consumer Nachrichten zu lesen, kann die Methode *receive(timeout)* benutzt werden
- Man kann die Methode *close()* benutzen um den Message Consumer in einen inaktiven Zustand zu versetzen

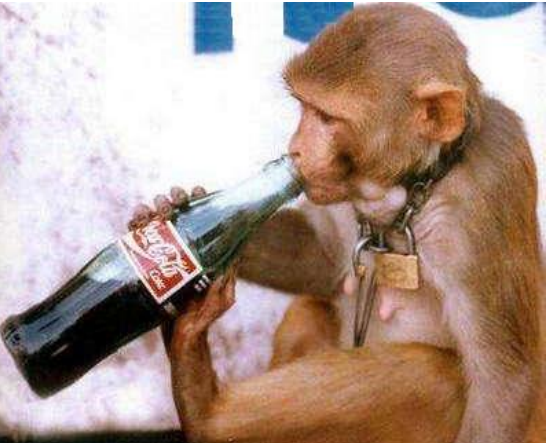

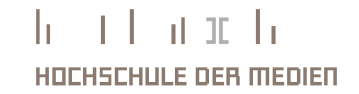

#### MessageListeners

- Ein Message Listener kann ebenfalls **von** einer **Destination lesen**
- Ein Message Listener benötigt einen Consumer, bei dem er angemeldet werden muss
- Ein Message Listener arbeitet wie ein EventListener
	- Sobald eine Nachricht eintrifft, ruft der JMS-Provider eine über das Interface bekannte Methode auf, der ein Message-Objekt übergeben wird
- Da die Session die MessageListener-Aufrufe verwaltet, können keine concurrency –Probleme auftreten

#### Exceptions

#### • **JMSException**

- IllegalStateException
- InvalidClientIDException
- InvalidDestinationException
- InvalidSelectorException
- JMSSecurityException
- MessageEOFException
- MessageFormatException
- MessageNotReadableException
- MessageNotWriteableException
- ResourceAllocationException
- TransactionInProgressException
- TransactionRolledBackException

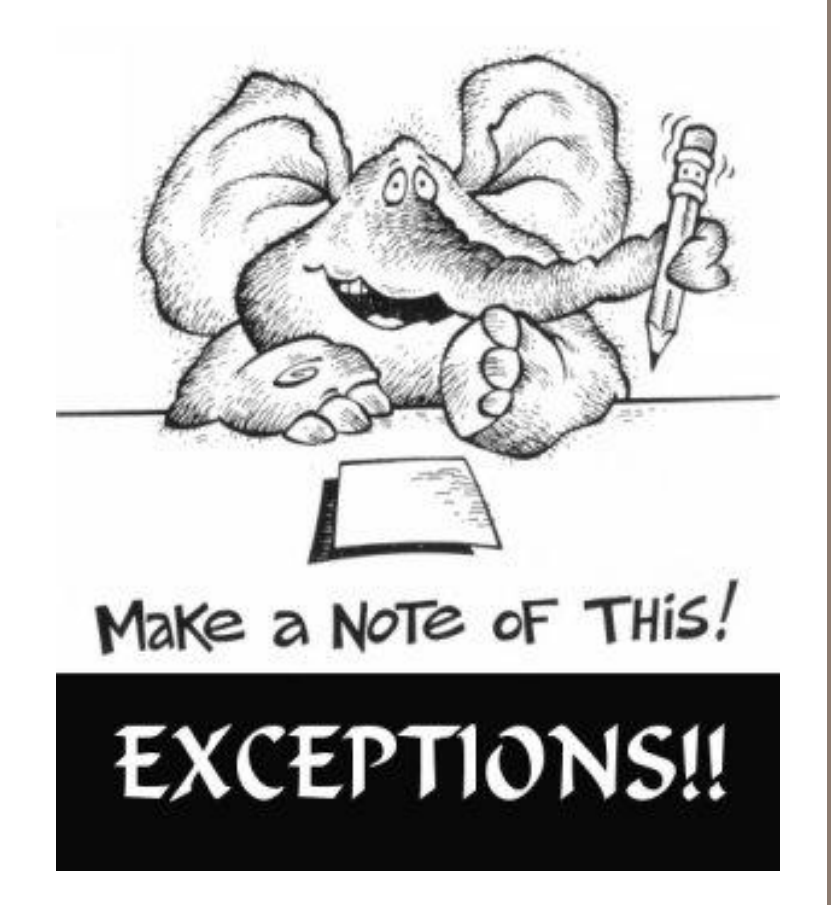

di anti-HOCHSCHULE DER MEDIEN

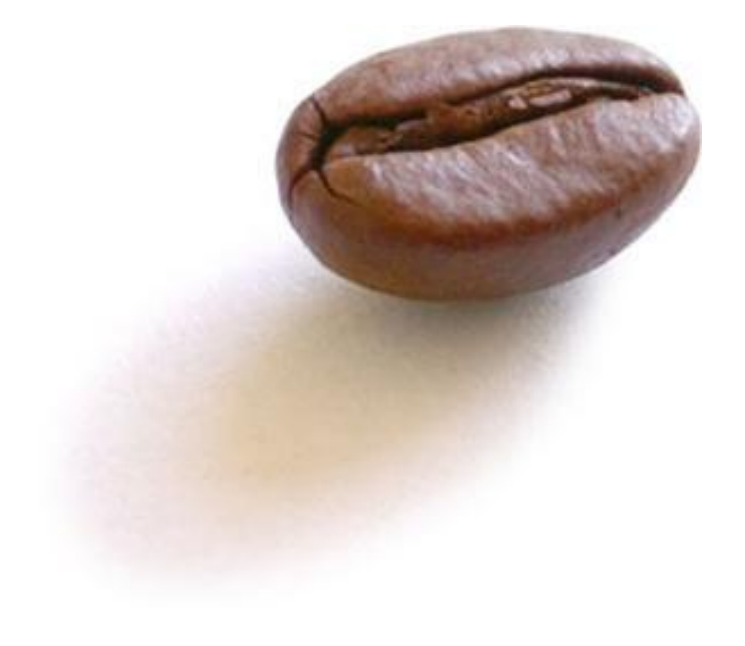

# DER AUFBAU EINES SYNCHRONEN JMS-PROGRAMMS

 $\mathbf{h} = \mathbf{h} + \mathbf{h} \times \mathbf{h}$ HOCHSCHULE DER MEDIEN

#### 1. Administered Objects in den eigenen Code injizieren

 $@Resource$  (mappedName =  $"jms/ConnectionFactory")$ **private static ConnectionFactory connectionFactory;**

 $@Resource$ (mappedName = "jms/Queue") **private static Queue queue;**

 $\theta$ Resource(mappedName = " $\frac{1}{1}$ ms/Topic") **private static Topic topic;**

//Topic oder Queue als Destination verwenden **private static Destination dest = topic;** //private static Destination dest = queue;

> t bot trolo HOCHSCHULE DER MEDIEN

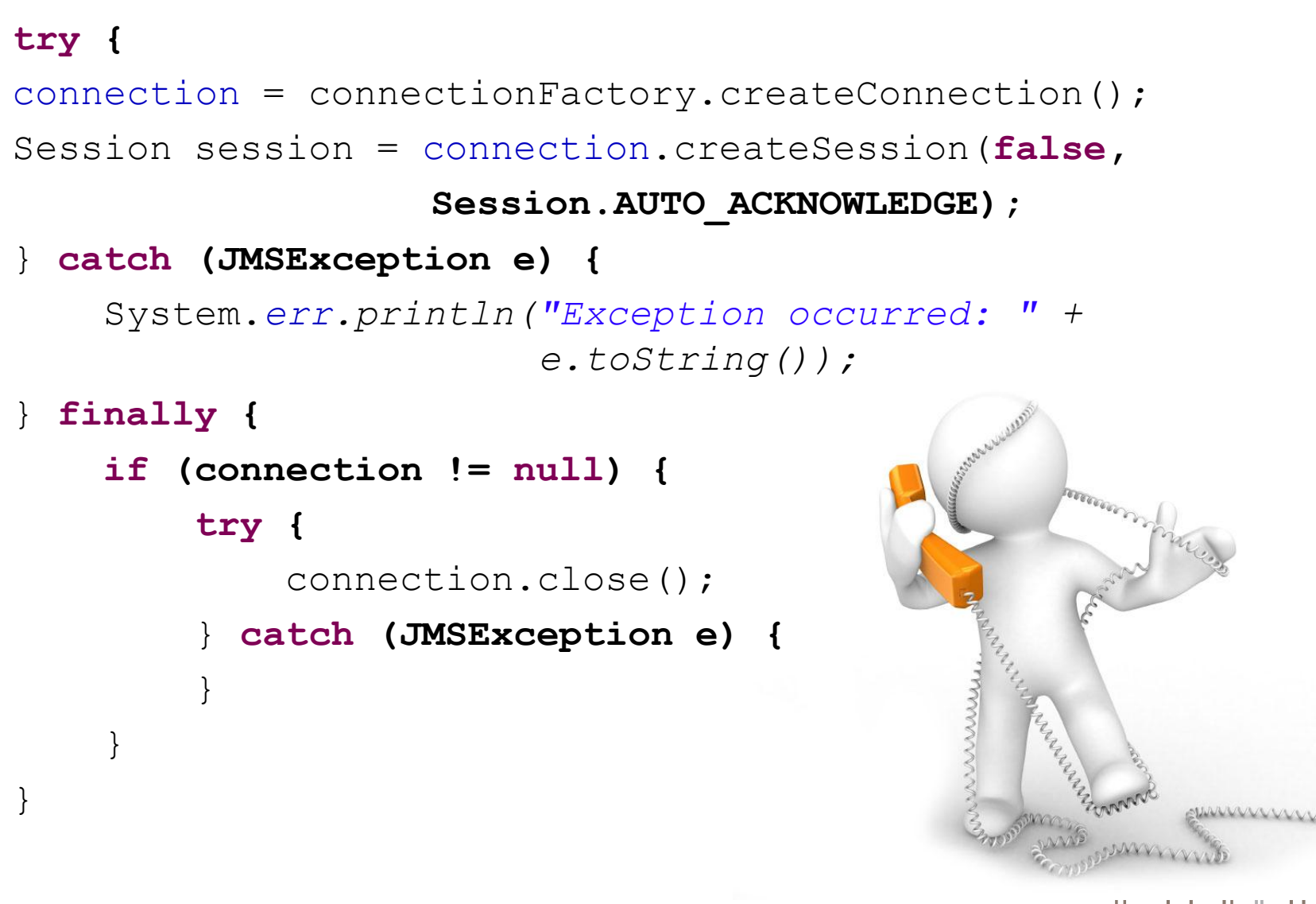

Entwicklung von Webanwendungen SS07 - Java Message Services Marc Seeger [ms155] und Stephan Helten [sh094]

HOCHSCHULE DER MEDIEN

#### 3a. Für sendendes Programm: Message Producer erstellen

MessageProducer producer = session.createProducer(dest); TextMessage message = session.createTextMessage();

message.setText("Hallo Dirk, Hallo Michi. Wann gibt es wieder köstliche Leberkäswecken?");

producer.send(message);

Hallo Dirk, Hallo Michi.<br>Wann gibt es wieder<br>Köstliche Leberkäswecken?

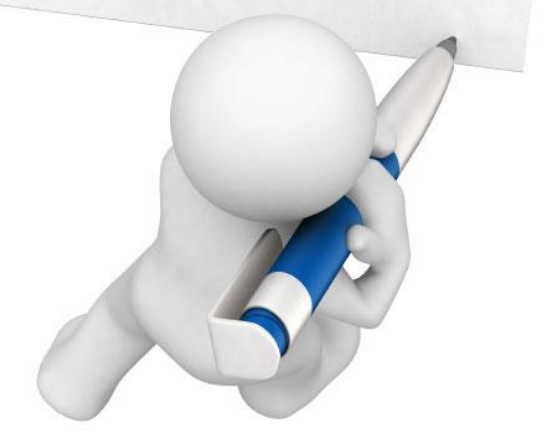

# 3b. Für empfangendes Programm: Message Consumer erstellen

MessageConsumer consumer = session.createConsumer(dest); TextMessage  $m =$  (TextMessage)consumer.receive(1);

System.out.println(m.getText());

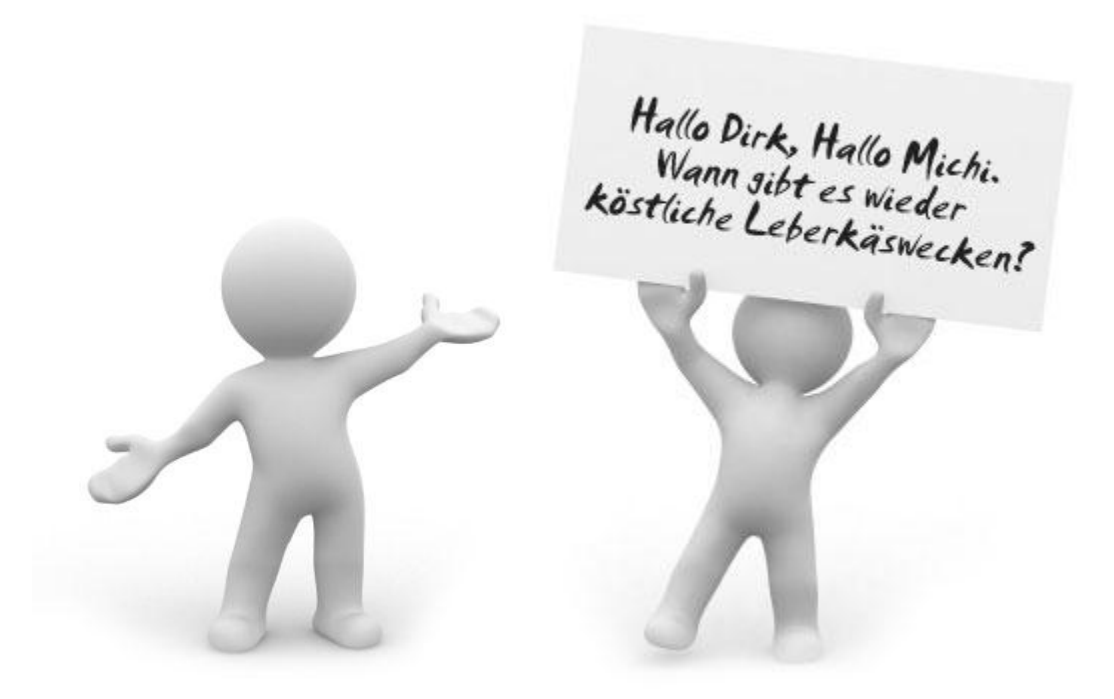

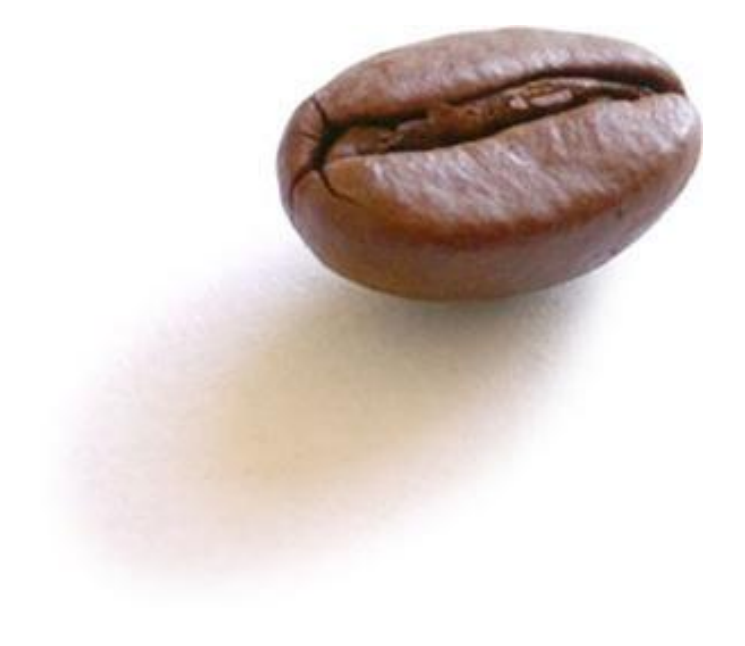

#### DER AUFBAU EINES ASYNCHRONEN JMS-PROGRAMMS

 $\mathbf{h} = \mathbf{h} + \mathbf{h} \times \mathbf{h}$ HOCHSCHULE DER MEDIEN

#### 1. MessageListener erstellen

Ein Message-Listener hat folgenden Aufbau:

```
MessageListener listener = new MessageListener() {
        public void onMessage(Message message)
        {
                ...
                                              Gibbletoons By Dan Gibson
        }
                                              GIBSON
}
```
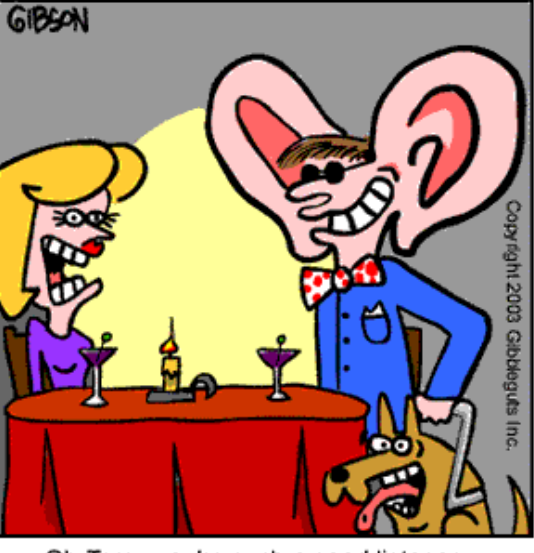

Oh Tom...you're such a good listener.

# HOCHSCHULE DER MEDIEN

# $\overline{\smile}$ ー<br>ス  $\blacktriangleright$ UFBAU ロ<br>ここの  $\blacktriangleright$ SYNCHRONEN JMS-PROGRAMMS

# 2. MessageListener bei C onsumer registrieren

Der MessageListener muss beim Consumer bekannt sein:

consumer.setMessageListener(listener);

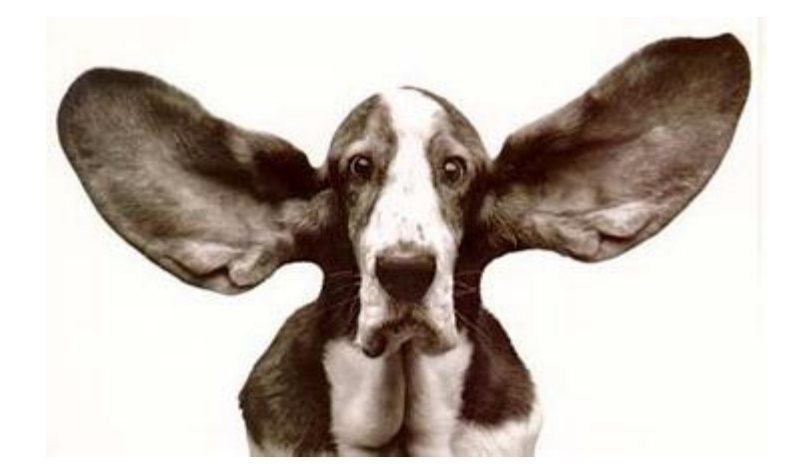

#### ar Lo HOCHSCHULE DER MEDIEN

#### **Nicht vergessen:**

Damit der JMS-Provider auch wirklich die Nachrichten an die *onMessage()*-Methode weiterleitet , muss die *start()-*Methode der Connection aufgerufen werden, die wiederum implizit bewirkt, dass die Auslierferung gestartet wird!

Wird die *start()*-Methode aufgerufen bevor der Listener angemeldet ist können Nachrichten verlorengehen!

connection.start();

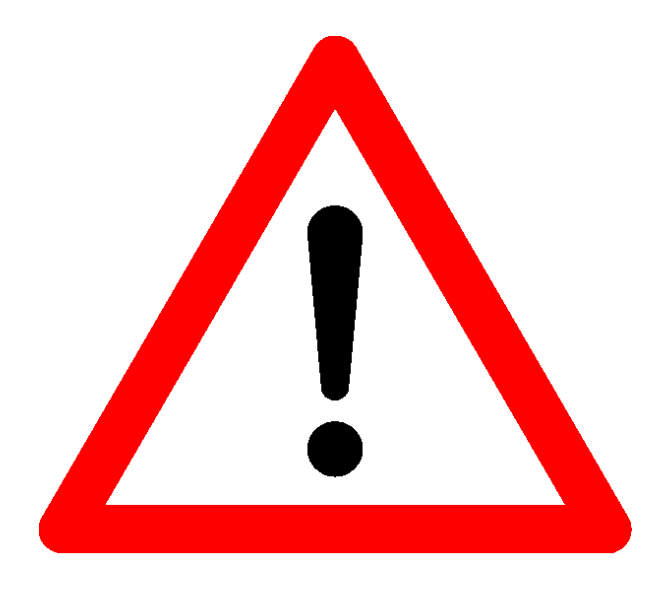

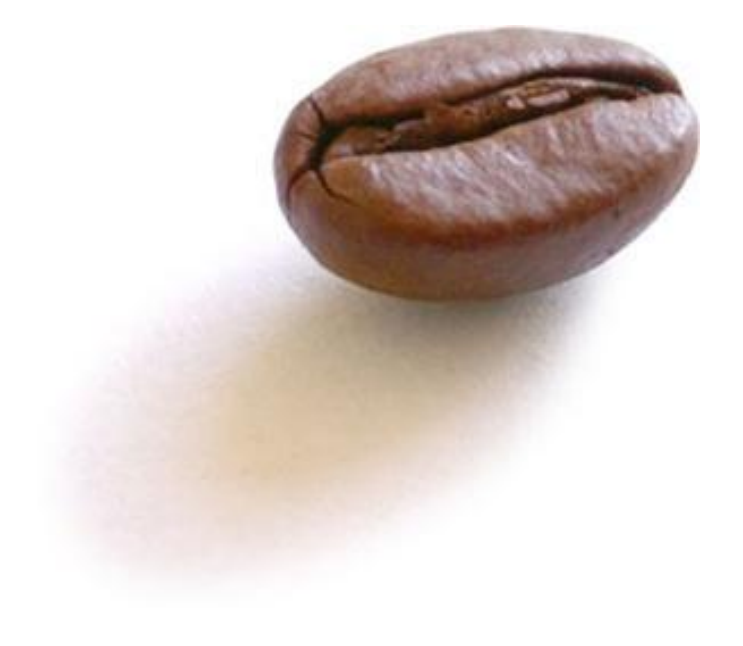

#### VOM SOURCECODE ZUM LAUFENDEN PROGRAMM

 $\mathbf{h} = \mathbf{h} + \mathbf{h} \times \mathbf{h}$ HOCHSCHULE DER MEDIEN

# Schritt 1: Starten des Sun Java System Application Servers

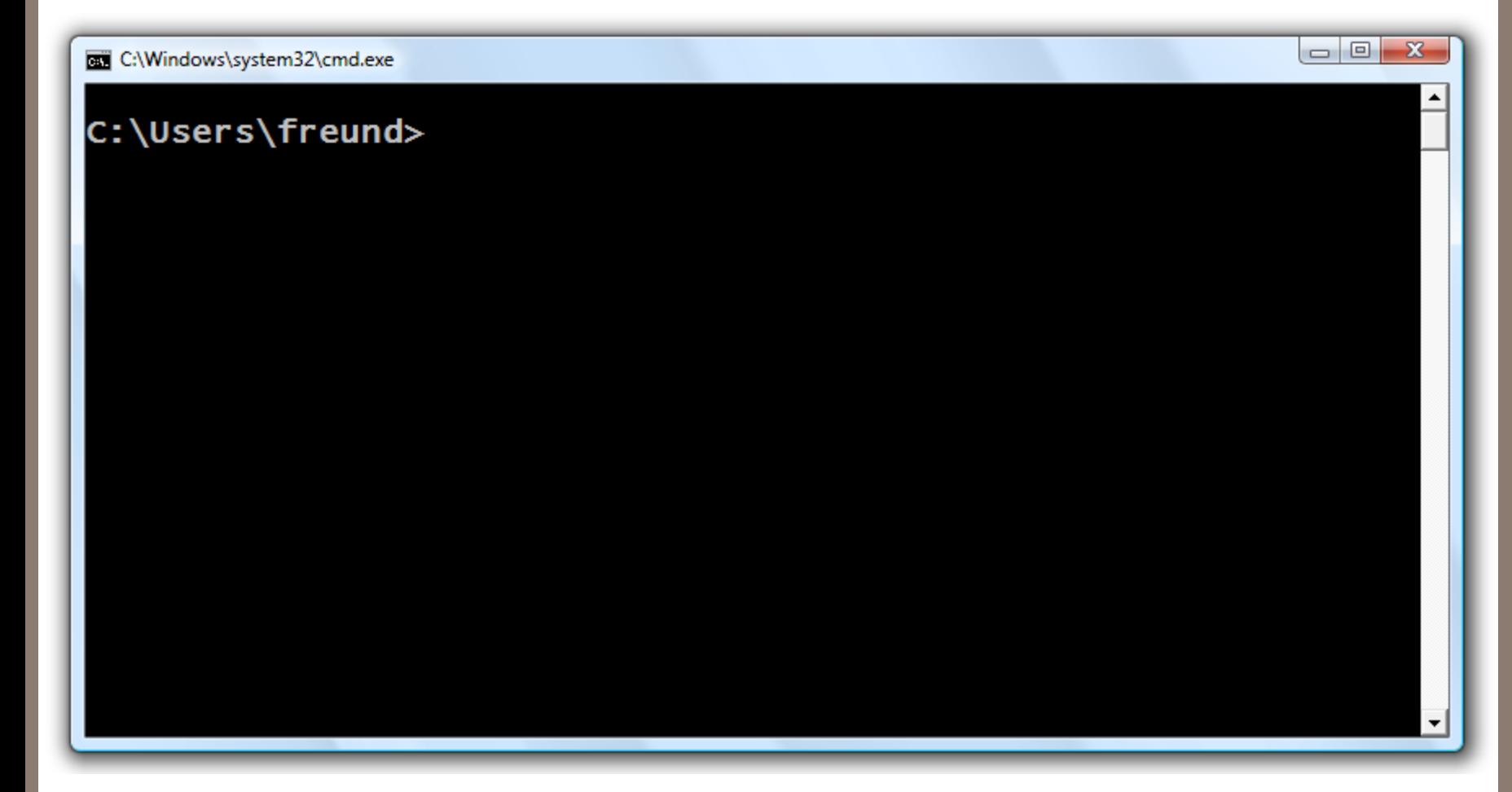

 $\,<$ 

 $\pm 1$  at it  $\pm$ h. HOCHSCHULE DER MEDIEN

### Schritt 2: JMS Administered Objects erstellen

C:\Windows\system32\cmd.exe

#### C:\Users\freund>\_

OURCECODE Z<br>Z LAUFENDEN TU. ROGRAMM

 $\,<$ O<br>S

 $\bm{\mathsf{C}}$ 

#### $\pm 1$  at it  $\pm$ h. HOCHSCHULE DER MEDIEN

 $\begin{array}{c|c|c|c} \hline \multicolumn{1}{c|}{\mathbf{...}} & \multicolumn{1}{c|}{\mathbf{...}} \end{array}$ 

 $\blacktriangle$ 

#### Schritt 3: Java-Code compilieren

- 1. Java-Code in **ByteCode** compilieren
- 2. Class-Dateien in Java-Archiv packen: **JAR-Datei**
- **3. Manifest-Datei** (MANIFEST.MF), die einen Verweis auf die Main-Klasse enthält, muss dem JAR hinzugefügt werden

*Hinweis:*

*Dieser Vorgang kann durch ein ANT-Build-Script beschrieben werden und NetBeans führt dieses automatisch für den Programmierer aus.*

### Schritt 4: Deploy durch Application Server

Auf der Basis der generierten JAR-Datei erstellt der Application Server beim **deploy-Vorgang** den finalen ByteCode und speichert das Ergebnis in seine Verzeichnisstruktur.

Dabei werden die **Administered Objects**, die als Annotations angegeben wurden, in Form von JMS-Provider spezifischem Bytecode, in den vorhandenen Bytecode injiziert.

Erst nach diesem Vorgang ist das Programm lauffähig .

#### *Hinweis:*

*Dieser Vorgang wird ebenfalls automatisch von NetBeans veranlasst und ist ein Grund dafür, dass ein JMS-Programmstart länger dauert als das Starten von gewöhnlichen Java-Programmen.*

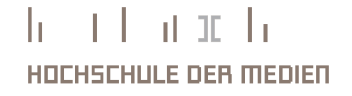

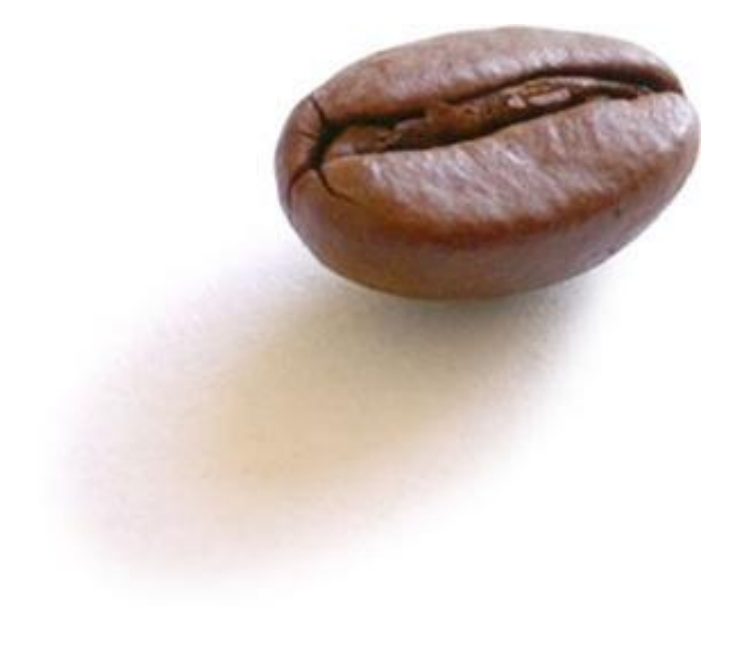

# VORFÜHRUNG EINES BEISPIELPROGRAMMES

 $\mathbf{h} = \mathbf{f} + \mathbf{h} \times \mathbf{f} + \mathbf{h}$ HOCHSCHULE DER MEDIEN

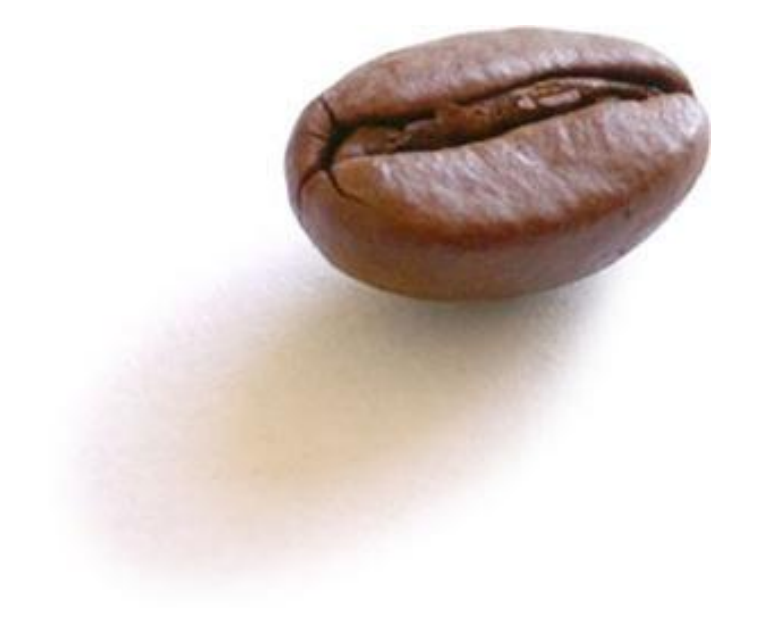

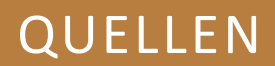

he i learn h HOCHSCHULE DER MEDIEN

# Quellen

Java EE 5 Tutorial von Sun:

<http://java.sun.com/javaee/5/docs/tutorial/doc>

JMS 1.1 SDK:

<http://java.sun.com/products/jms/docs.html>

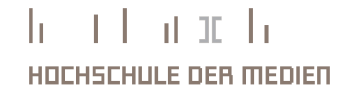

# Wir danken allen aufmerksamen Zuhörern!

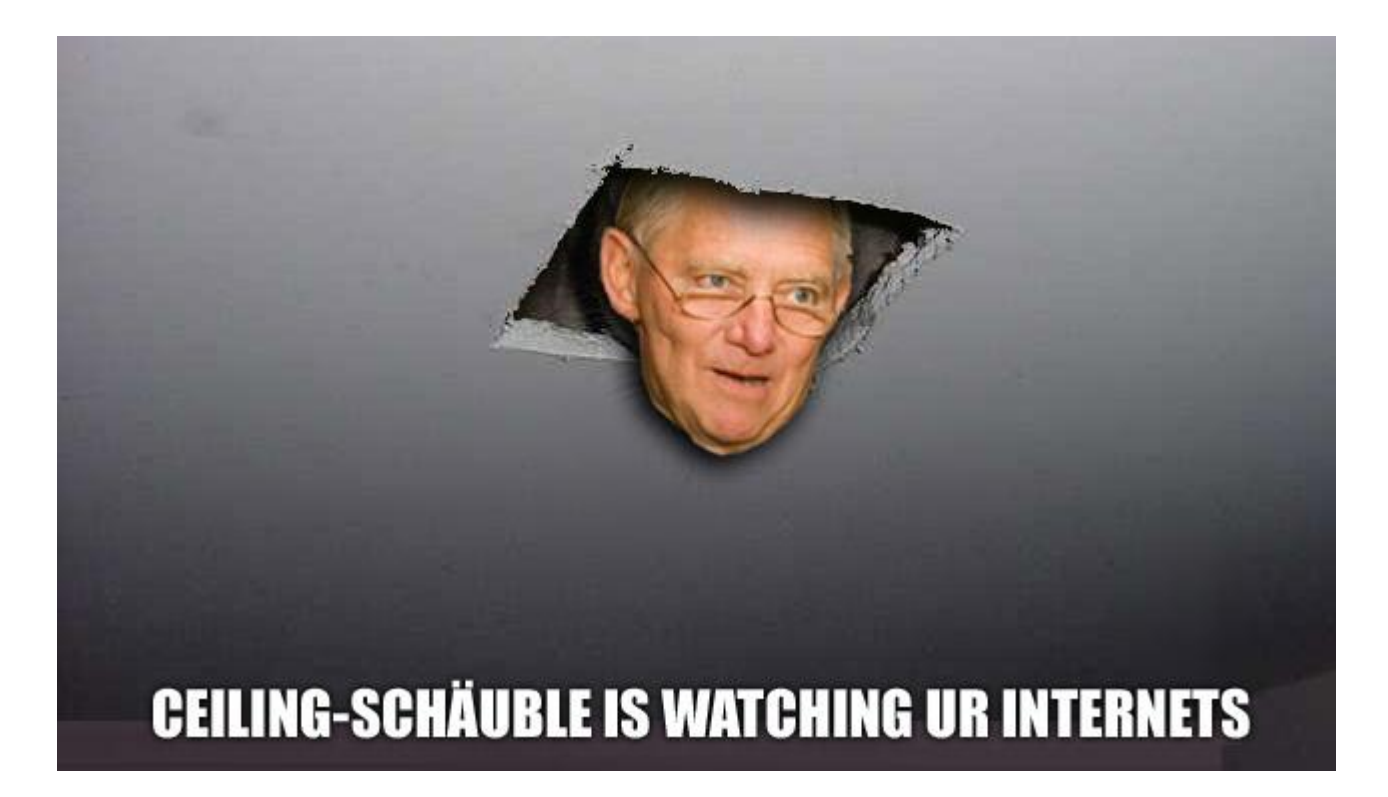

 $\mathbf{h}$  and  $\mathbf{h}$  and  $\mathbf{h}$ HOCHSCHULE DER MEDIEN